Wdrażanie Strategii Rozwoju Lokalnego Kierowanego przez Społeczność (LSR) dla Doliny Baryczy na lata 2016 – 2022

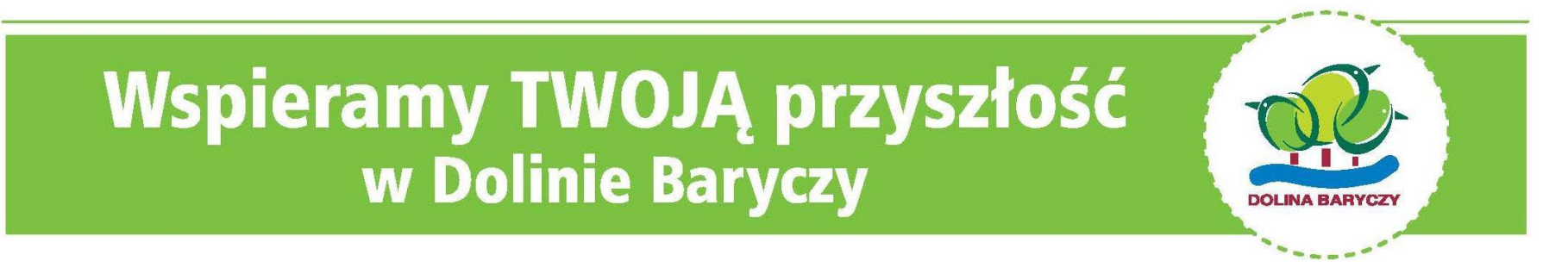

Realizacja Planu Komunikacji Szkolenie dot. Wypełniania biznesplanu oraz wniosku o przyznanie pomocy Milicz, 08.11.2019 r.

WIĘCEJ informacji na: www.nasza.barycz.pl | www.projekty.barycz.pl

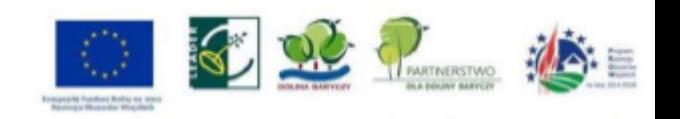

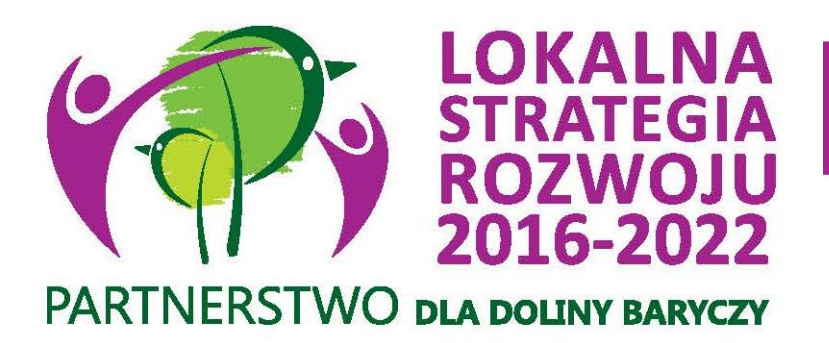

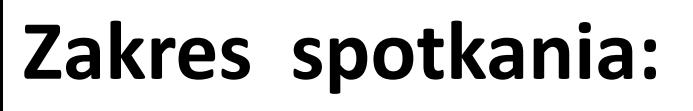

- **Godz. 9.00 – 14.00:**
- 1. 9-11: Omówienie biznesplanu
- 2. 11-14: Omówienie wniosku o przyznanie pomocy

**SZKOLIMY** 

**DORADZAMY** 

**FINANSUJEMY** 

3. Konsultacje indywidualne

#### Lokalna Grupa Działania **LGD**

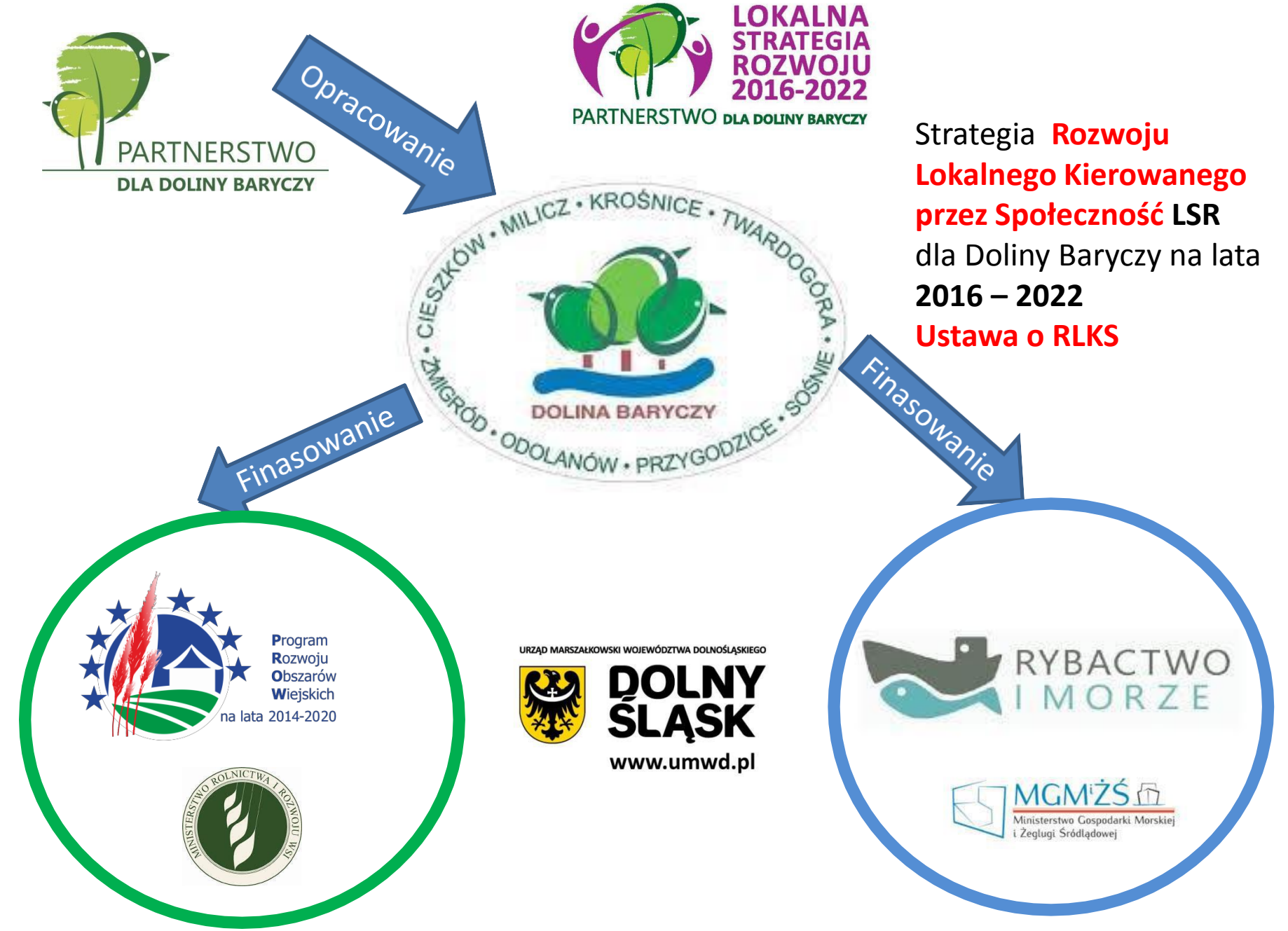

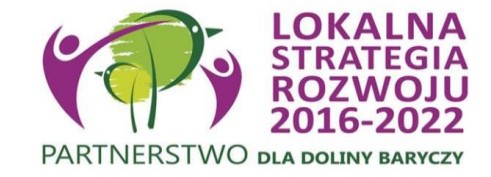

# Grupy defaworyzowane

- 1.Osoby bezrobotne, zarejestrowane w urzędzie pracy;
- 2.Osoby powyżej 50 roku życia;
- 3.Osoby młode do 25 r.ż.;
- 4.Osoby niepełnosprawne.

**UWAGA! W kryteriach wyboru** w przypadku **osób bezrobotnych** preferowane będą osoby długotrwale bezrobotne. Ponad to **osoby niepełnosprawne**, w związku z tym, że nie zostały wskazane jako osoby defaworyzowane na etapie tworzenia LSR, nie będą preferowane w kryteriach wyboru operacji

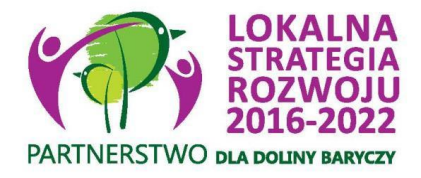

Limity środków PROW 2014 – 2020

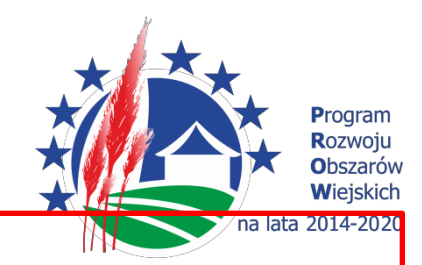

### Konkursy

- •Minimalna wartość **kosztów całkowitych 50 tys.**
- •max. dofinasowanie **300 tys.**
- •inkubator do **500 tys.**
- **Działalność gospodarcza:**
- **Podejmowanie- PREMIA 100 tys. zł– 95% ko**
- •**Rozwijanie**
- •Min. 50 % kosztów, warunkowo zwiększony limit do 70%
- •Max 300 tys. zł pomocy

# **Pomoc pow. 25 tys**. **zł**, jeśli operacja zakłada:

a) utworzenie co najmniej jednego miejsca pracy w przeliczeniu na pełne etaty średnioroczne i jest to uzasadnione zakresem realizacji operacji, a osoba, dla której zostanie utworzone to miejsce pracy, zostanie zatrudniona na podstawie umowy o pracę lub spółdzielczej umowy o pracę, b) utrzymanie miejsc pracy, w tym miejsc pracy, które zostaną utworzone w ramach realizacji operacji, do dnia, w którym upłyną 3 lata od dnia wypłaty płatności końcowej

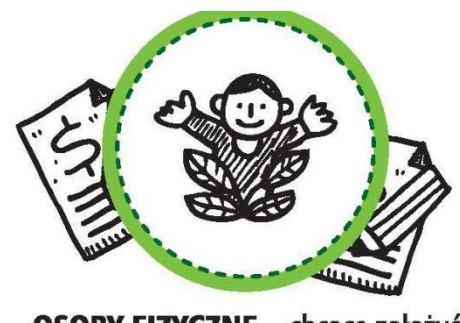

**OSOBY FIZYCZNE** - chcące założyć własną działalność premia do 100 tys. zł

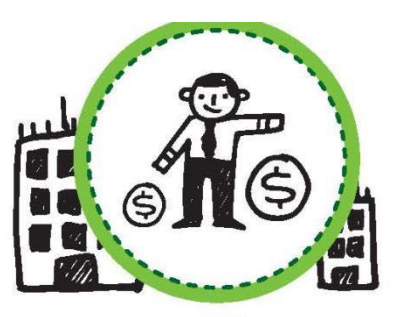

**PRZEDSIEBIORCÓW** – chcacych rozwijać dotychczasową działalność wsparcie do 300 tys. zł

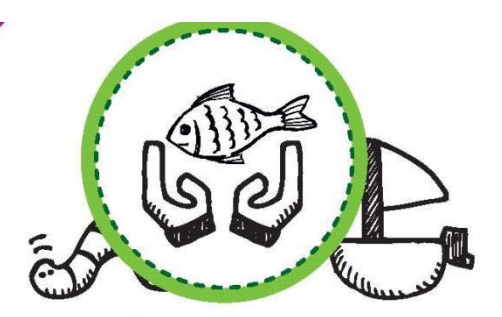

**RYBAKÓW** - chcacych rozwijać ofertę gospodarstw wsparcie do 300 tys. zł

# Cel ogólny

1. Rozwój gospodarczy Doliny Baryczy, służący zachowaniu specyfiki obszaru i polepszeniu jakości życia.

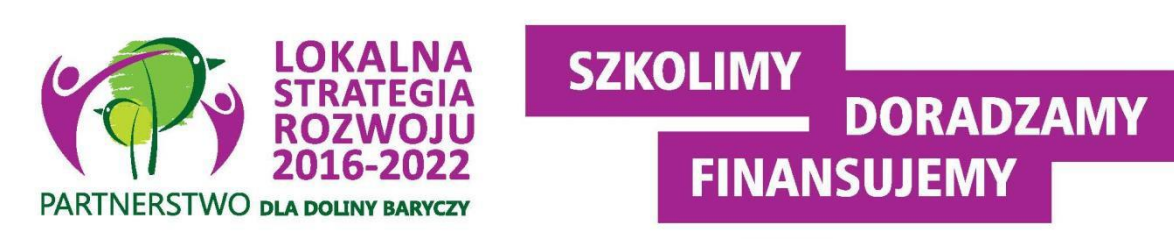

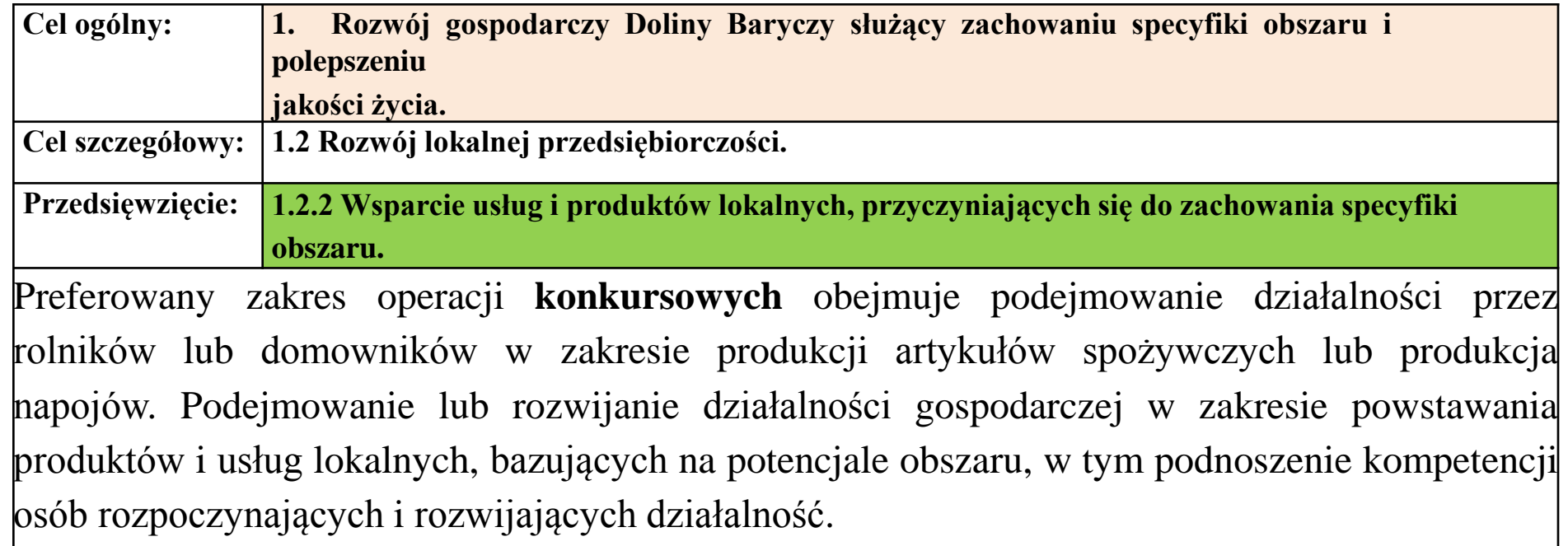

Jako lokalne produkty preferowane są m.in.: owoce, warzywa, wędliny, nabiał, wypieki oraz rękodzieło artystyczne. powstające z surowca pochodzącego z obszaru i/lub produkowane na obszarze, w szczególności w sposób tradycyjny (min. 25 lat udokumentowanego sposobu wytwarzania).

Operacje z zakresu powstania, organizacji pracy inkubatora przetwórstwa produktów spożywczych: owoce, warzywa, wędliny, wyroby garmażeryjne.

W ramach usług lokalnych preferowane będą <u>lokalne usługi</u> turystyczne, noclegowe, rekreacyjne, udostępniające walory obszaru, usługi edukacyjne (w zakresie edukacji regionalnej, przyrodniczej, przewodnickiej, związanej ze specyfiką obszaru),

**Przedsięwzięcie: 1.2.2 Wsparcie usług i produktów lokalnych, przyczyniających się do zachowania specyfiki obszaru. C.d.**

**Grupa wsparcia:** Rolnicy w zakresie produkcji artykułów spożywczych lub produkcji napojów, osoby fizyczne i firmy tworzące lub rozwijacie działalność związaną z produkcją lub sprzedażą usług i produktów lokalnych**.** Wsparcie grup defaworyzowanych. Różnicowanie działalności, tworzenie i rozwijanie działalności gospodarczej.

### **Intensywność wsparcia:**

Rozwijanie z miejscami pracy: max 70% w tym: 50%+ 10% premii dla zatrudnienia z grupy defaworyzowanej + 10% premii dla użytkowników lub kandydatów do znaku DBP, do kwoty maksymalnej wynikającej z rozporządzenia na wdrażanie LSR w ramach PROW

Dla operacji bez utrzymania i tworzenia nowych miejsc pracy(max. 25 000,00 zł przyznanej łącznie w ramach poddziałania 19.2 pomocy, min. 50 tys. kosztów całkowitych operacji):

**Przedsięwzięcie: 1.2.2 Wsparcie usług i produktów lokalnych, przyczyniających się do zachowania specyfiki obszaru. C.d.**

#### **Operacje muszą realizować wskaźniki produktu i rezultatu:**

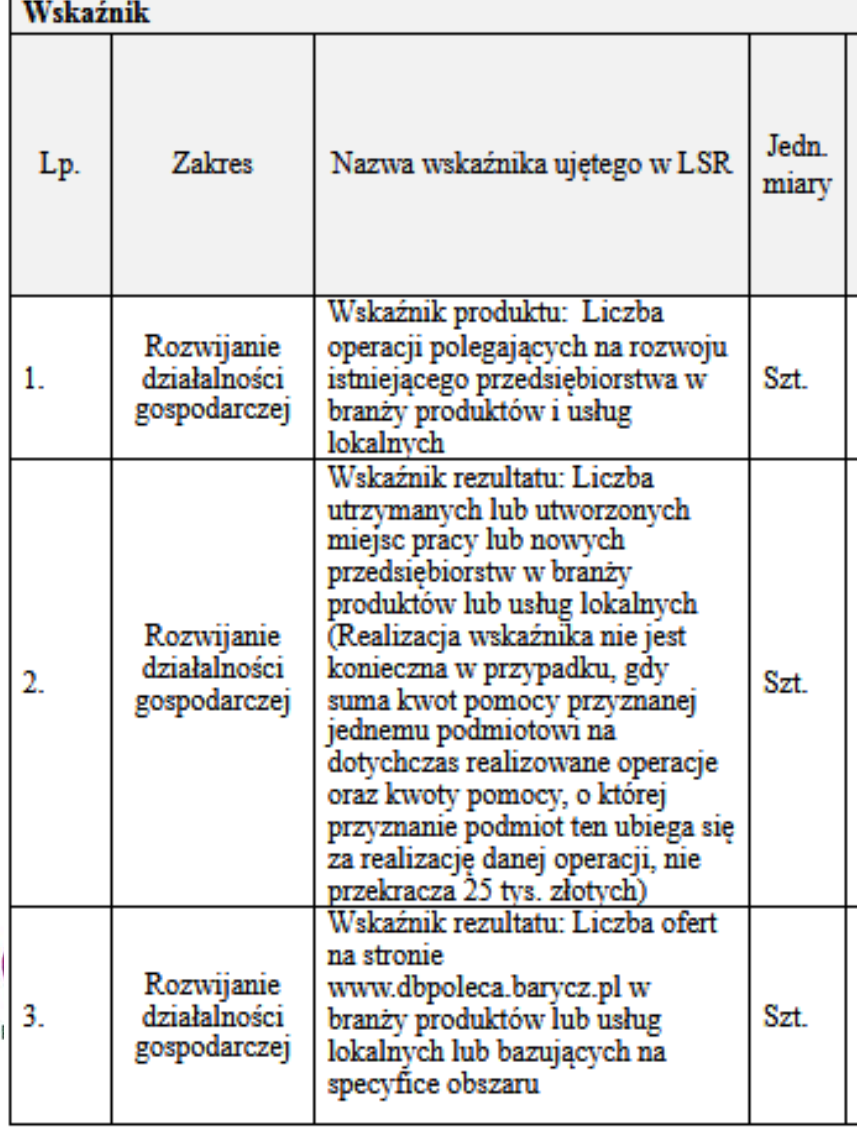

Na etapie wniosku o przyznanie pomocy należy określić docelową wartość wskaźnika!!!

# Oszczędności ponaborowe PROW, cel 1 NABÓR 10/2019/PROW

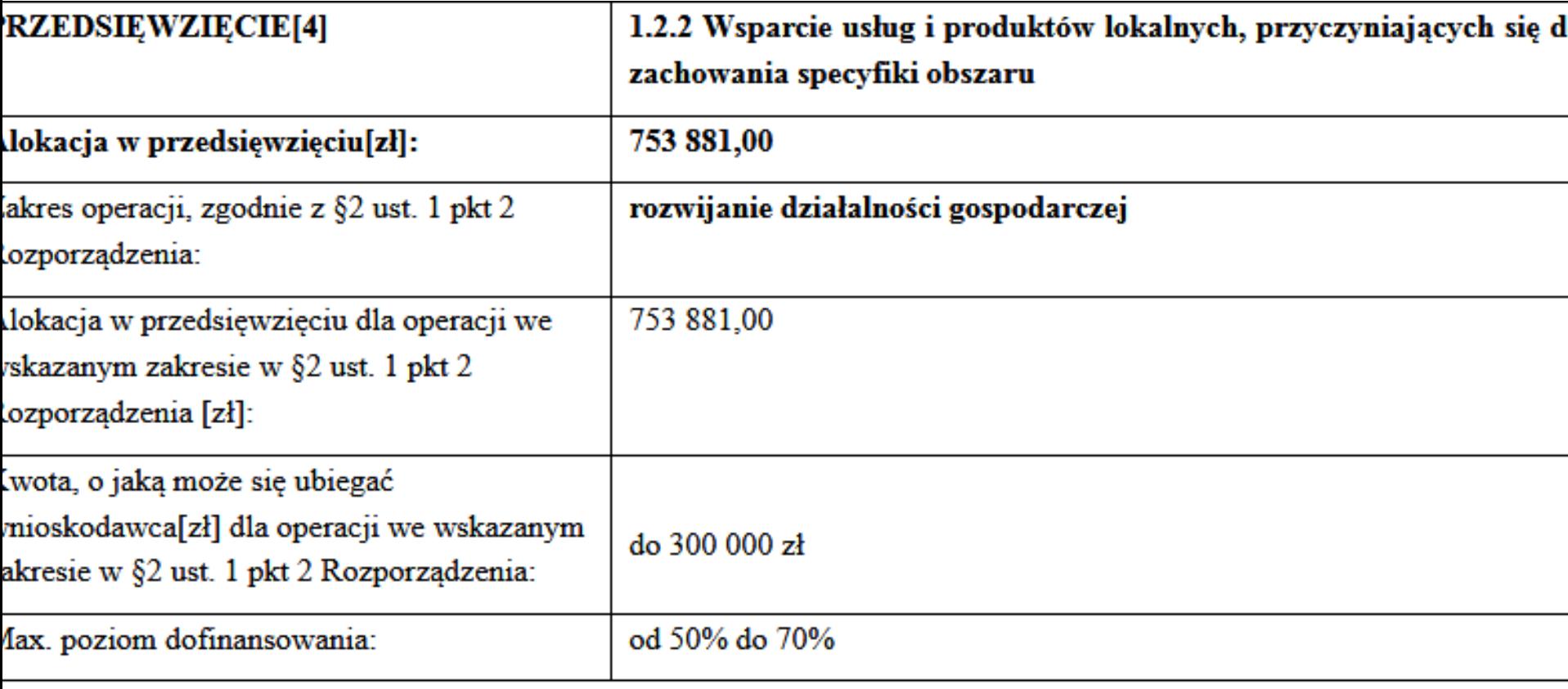

# **TERMIN I ALOKACJA NABORÓW -> Od czego zależą?**

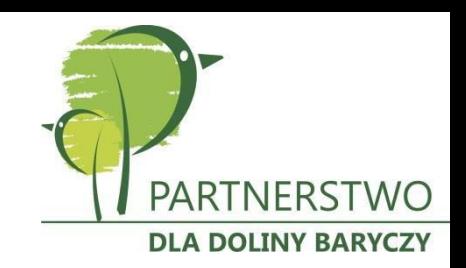

- **Uzgodnienie warunków naboru w PROW V 2019**
- **Szkolenia X 2019**
- **Ogłoszenie o naborze** (zamieszczenie ogłoszenia o naborze min. 14 dni przed naborem): **14.10.2019**
- **Planowany termin naboru: 28.10-13.11.2019**
- **Przekazanie wniosków do SW: XII 2019**
- **Zawarcie umów do końca III 2019 r.**

# **SKRÓTY**

- **LSR** Strategia rozwoju lokalnego kierowanego przez społeczność dla Doliny Baryczy na lata 2016-2022
- **LGD** Lokalna Grupa Działania- organizacja wybrana do realizacji LSR
- **SW/UMWD** Samorząd Województwa/Urząd Marszałkowski Województwa Dolnośląskiego
- **MRiRW** Ministerstwo Rolnictwa i Rozwoju Wsi
- **MGMiŻŚ** Ministerstwo Gospodarki Morskiej i Żeglugi Śródlądowej
- **ARiMR** Agencja Restrukturyzacji i Modernizacji Rolnictwa
- **NGO** organizacja pozarządowa (stowarzyszenie lub fundacja)
- **JSFP** jednostka sektora finansów publicznych
- **PROW** Program Rozwoju Obszarów Wiejskich na lata 2014-2020
- **PO RiM/PO RYBY-** Program Operacyjny Rybactwo i Morze na lata 2014-2020
- **WOPP** wniosek o przyznanie pomocy (PROW)
- **WOD** wniosek o dofinansowanie (PO RiM)
- **WOP** wniosek o płatność
- **BP** biznesplan
- **Wnioskodawca** osoba ubiegająca się o przyznanie pomocy/dofinansowanie
- **Beneficjent** osoba, której przyznano pomoc/dofinansowanie (podpisano

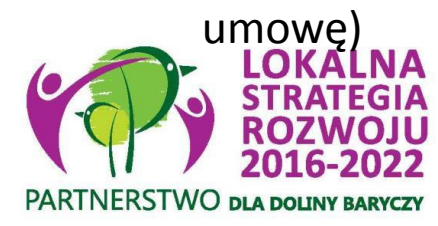

**1. Kto może ubiegać się o pomoc?**

**1) Osobą fizyczną** , jeżeli:

a)jest obywatelem państwa członkowskiego Unii Europejskiej,

b)jest pełnoletnia,

c)ma miejsce zamieszkania na obszarze wiejskim objętym LSR – w przypadku gdy osoba fizyczna nie wykonuje działalności gospodarczej, do której stosuje się przepisy ustawy Prawo przedsiębiorców,

d) miejsce oznaczone adresem, pod którym wykonuje działalność gospodarczą, wpisanym do Centralnej Ewidencji i Informacji o Działalności Gospodarczej, znajduje się na obszarze wiejskim objętym LSR – w przypadku gdy osoba fizyczna wykonuje działalność gospodarczą, do której stosuje się przepisy ustawy Prawo przedsiębiorców, albo

**2) osobą prawną** , z wyłączeniem województwa, jeżeli siedziba tej osoby lub jej oddziału znajduje się na obszarze wiejskim objętym LSR, albo

**3) jednostką organizacyjną nieposiadającą osobowości prawnej,** której ustawa przyznaje zdolność prawną, jeżeli siedziba tej jednostki lub jej oddziału znajduje się na obszarze wiejskim objętym LSR.

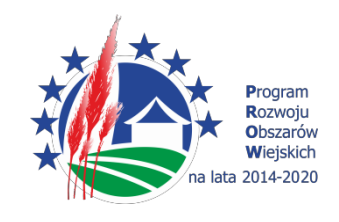

#### **Kto może ubiegać się o pomoc?**

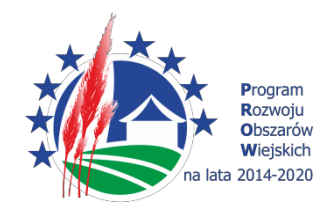

2. W przypadku gdy operacja będzie realizowana w ramach wykonywania działalności gospodarczej **w formie spółki cywilnej** warunki określone w ust. 1 powinny być spełnione przez **wszystkich wspólników tej spółki**.

3. W przypadku gdy podmiot ubiegający się o przyznanie pomocy **wykonuje działalność gospodarczą**, do której stosuje się przepisy ustawy Prawo rzedsiębiorców, pomoc jest przyznawana, jeżeli podmiot ten prowadzi **mikroprzedsiębiorstwo albo małe przedsiębiorstwo** w rozumieniu przepisów rozporządzenia Komisji (UE) nr 651/2014 z dnia 17 czerwca 2014 r. uznającego niektóre rodzaje pomocy za zgodne z rynkiem wewnętrznym w zastosowaniu art. 107 i 108 Traktatu (Dz. Urz. UE L 187 z 26.06.2014, str. 1).

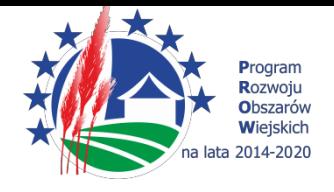

### **ROZWIJANIE DZIAŁALNOŚCI**

1. Pomoc na operację w zakresie określonym w § 2 ust. 1 pkt 2 lit. c Rozporządzenia jest przyznawana, jeżeli:

1) podmiot ubiegający się o jej przyznanie **w okresie 3 lat poprzedzających dzień złożenia wniosku o przyznanie pomocy wykonywał łącznie co najmniej przez 365 dni działalność gospodarczą**, do której stosuje się przepisy ustawy Prawo przedsiębiorców, oraz nadal wykonuje tę działalność;

2) **operacja zakłada**:

a) **utworzenie co najmniej jednego miejsca pracy w przeliczeniu na pełne etaty średnioroczne i jest to uzasadnione zakresem realizacji operacji**, a osoba, dla której zostanie utworzone to miejsce pracy, zostanie zatrudniona na podstawie **umowy o pracę lub spółdzielczej umowy o pracę**,

b) **utrzymanie miejsc pracy, w tym miejsc pracy, które zostaną utworzone w ramach realizacji operacji, do dnia, w którym upłyną 3 lata od dnia wypłaty płatności końcowej;**

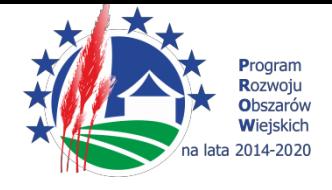

#### **ROZWIJANIE DZIAŁALNOŚCI**

3) podmiotowi ubiegającemu się o jej przyznanie **nie została dotychczas przyznana pomoc** na operację w zakresie określonym w § 2 ust. 1 pkt 2 lit. A **(premia)** albo upłynęło co najmniej 2 lata od dnia przyznania temu podmiotowi pomocy na operację w zakresie określonym w § 2 ust. 1 pkt 2 lit. A (premia); 4) podmiotowi ubiegającemu się o jej przyznanie **nie została dotychczas przyznana pomoc** na operację w zakresie określonym w § 2 ust. 1 pkt 2 lit. B **(inkubator)** lub w ramach poddziałania, o którym mowa w art. 3 ust. 1 pkt 4 lit. B (wsparcie inwestycji w przetwarzanie produktów rolnych, obrót nimi lub ich rozwój) ustawy z dnia 20 lutego 2015 r. o wspieraniu rozwoju obszarów wiejskich z udziałem środków Europejskiego Funduszu Rolnego na rzecz Rozwoju Obszarów Wiejskich w ramach Programu Rozwoju Obszarów Wiejskich na lata 2014-2020 - w przypadku ubiegania się o przyznanie tej pomocy przez podmiot, który wykonuje działalność gospodarczą sklasyfikowaną w przepisach rozporządzenia Rady Ministrów z dnia 24 grudnia 2007 r. w sprawie Polskiej Klasyfikacji Działalności (PKD) **jako produkcja artykułów spożywczych lub produkcja napojów.**

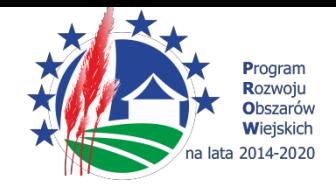

#### **WYKLUCZONE ZE WSPRACIA…..**

- § 8 Rozporządzenia: Pomoc na operację w zakresie określonym w § 2 ust. 1 pkt 2 lit. a-c **nie przysługuje**, jeżeli działalność gospodarcza będąca przedmiotem tej operacji jest sklasyfikowana w przepisach rozporządzenia Rady Ministrów z dnia 24 grudnia 2007 r. w sprawie Polskiej Klasyfikacji Działalności (PKD) jako:
- **1) działalność usługowa wspomagająca rolnictwo i następująca po zbiorach; 2) górnictwo i wydobywanie;**
- **3) działalność usługowa wspomagająca górnictwo i wydobywanie;**
- **4) przetwarzanie i konserwowanie ryb, skorupiaków i mięczaków;**
- **5) wytwarzanie i przetwarzanie koksu i produktów rafinacji ropy naftowej;**
- **6) produkcja chemikaliów oraz wyrobów chemicznych;**
- **7) produkcja podstawowych substancji farmaceutycznych oraz leków i pozostałych wyrobów farmaceutycznych;**
- **8) produkcja metali;**
- **9) produkcja pojazdów samochodowych, przyczep i naczep oraz motocykli;**
- **10) transport lotniczy i kolejowy;**
- **11) gospodarka magazynowa.**

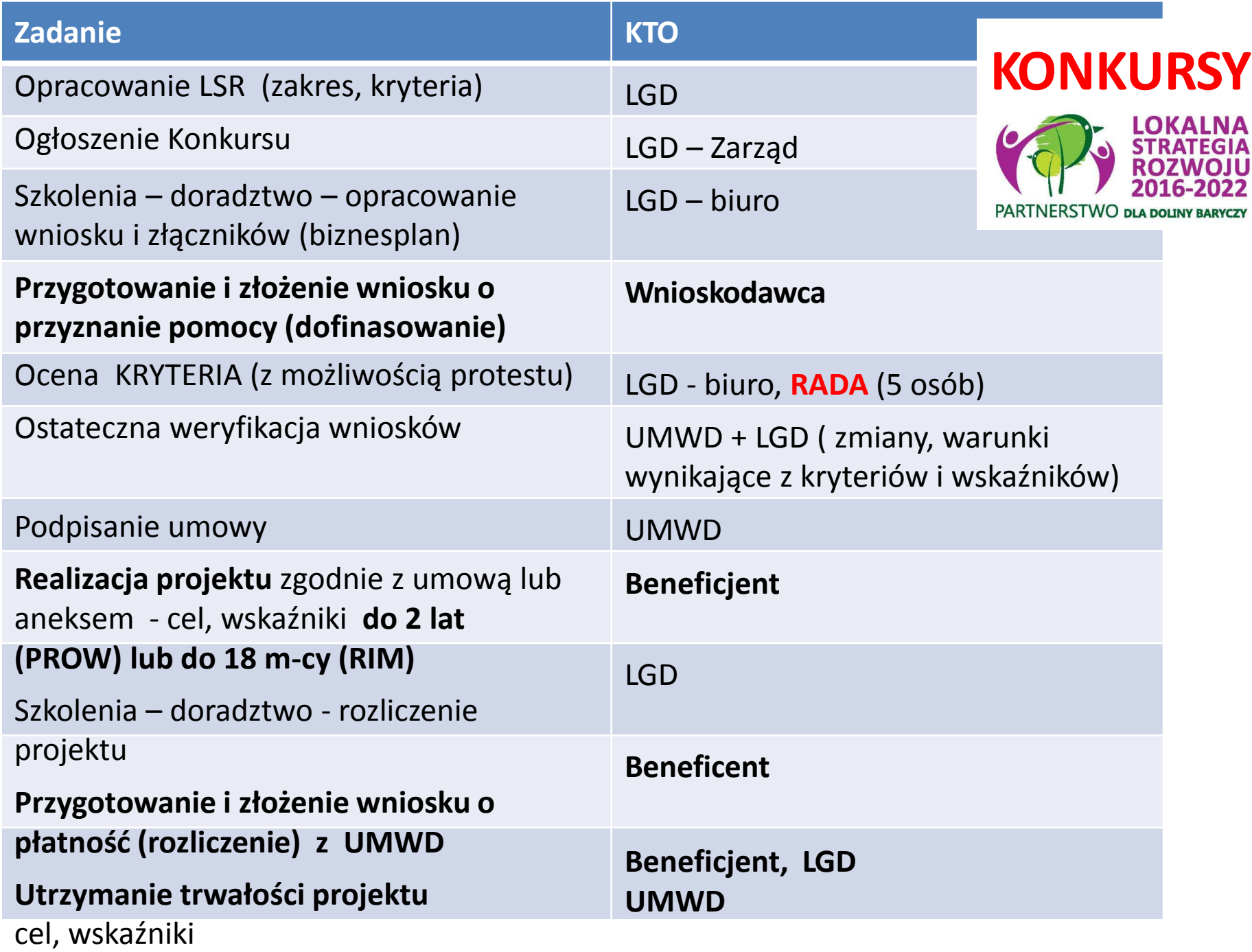

# Wskazówki pomocne przy planowaniu etapów operacji.

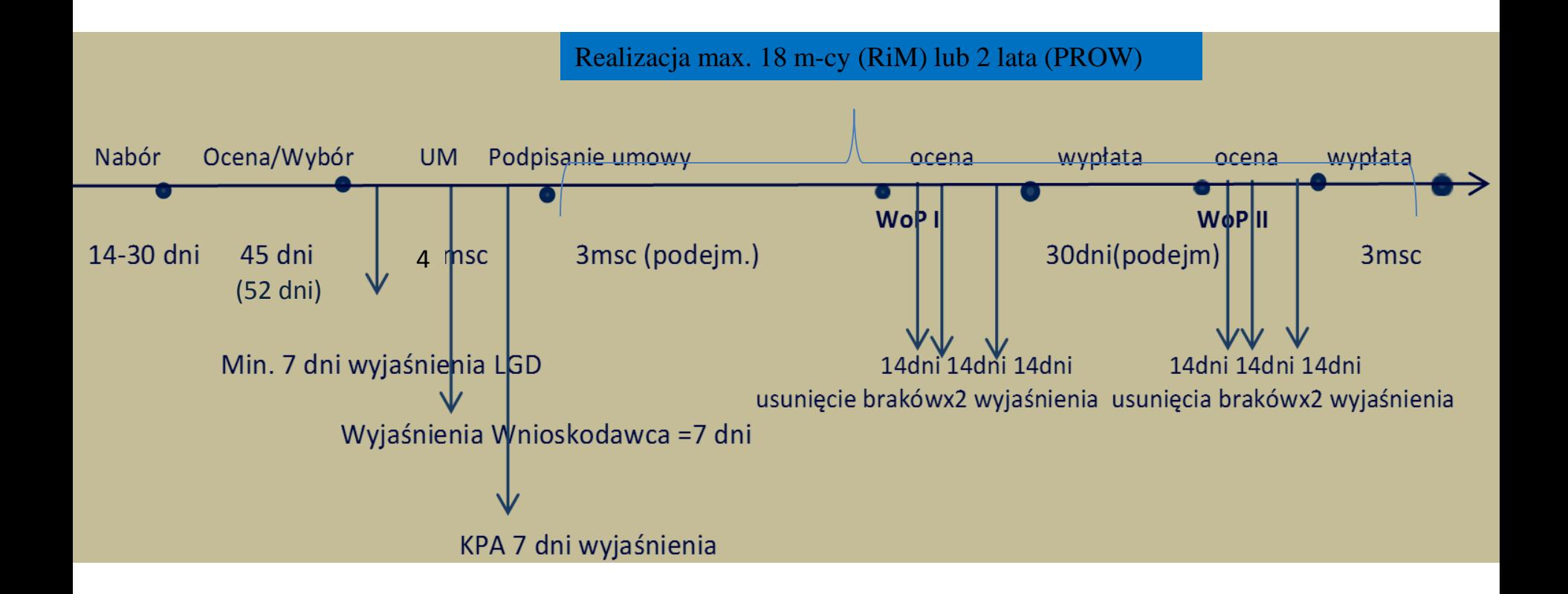

#### **ZAPRASZAMY NA SZKOLENIE – BIZNESPLAN**

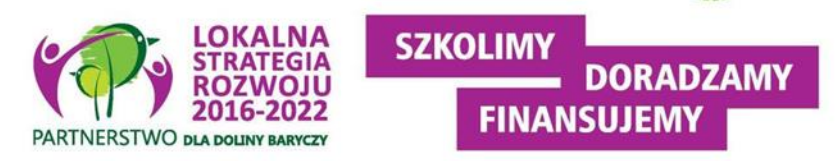

### **OGŁOSZENIE O NABORZE- szukaj na stronie projekty.barycz.pl**

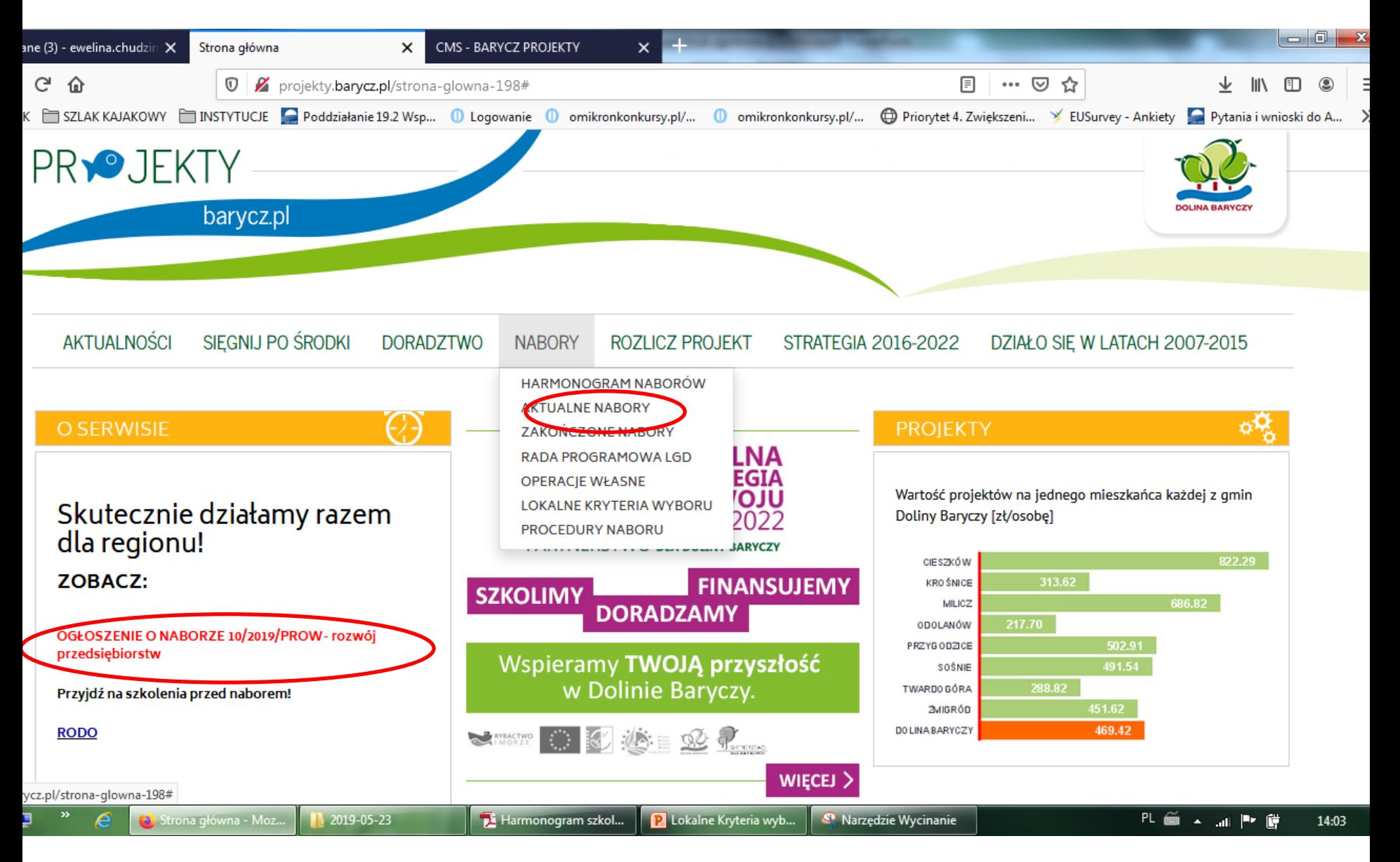

#### **OGŁOSZENIE O NABORZE Informacje ogólne**

Ogłoszenie o naborze zawiera co najmniej elementy wymienione w art. 19 ust. 4 ustawy o RLKS, to jest wskazanie:

- **terminu składania wniosków**, poprzez wskazanie okresu, w ciągu którego wnioski będą przyjmowane -> 28.10-13.11.19
- **miejsca składania tych wniosków**  dokładny adres miejsca, w którym przyjmowane będą wnioski -> biuro LGD
- **formy wsparcia** -> zgodnie z Rozpo. MRiRW w par. 2 ust. Pkt 1 lit.b,c
- **zakresu tematycznego** operacji -> przedsięwzięcia 1.2.2 (biznesprodukty i usługi lokalne)
- obowiązujących w ramach naboru **warunków udzielenia wsparcia**-> zgodność z programem, z rozporządzeniem RLKS
- obowiązujących w ramach naboru **kryteriów wyboru operacji**  wraz ze wskazaniem minimalnej liczby punktów, której uzyskanie jest warunkiem wyboru operacji- > [www.projekty.barycz.pl](http://www.projekty.barycz.pl/)

#### **OGŁOSZENIE O NABORZE c.d.** Informacje ogólne

Ogłoszenie o naborze zawiera co najmniej elementy wymienione w art. 19 ust. 4 ustawy o RLKS, to jest wskazanie:

- informacji o **wymaganych dokumentach**, potwierdzających spełnienie warunków udzielenia wsparcia oraz kryteriów wyboru operacji-> należy złożyć załączniki wskazane we WOPP + dokumenty wskazane w ogłoszeniu o naborze
- wskazanie wysokości **limitu środków** w ramach ogłaszanego naboru-
- informację o **miejscu udostępnienia** LSR, formularza **wniosku o udzielenie wsparcia**, formularza wniosku o płatność oraz formularza umowy o udzielenie wsparcia
- informację o **planowanych** do osiągnięcia w wyniku operacji celów ogólnych, szczegółowych, przedsięwzięć oraz o zakładanych **do osiągnięcia wskaźnikach**
- informację o **sposobie przekazania wyników** oceny operacji przez Radę Programową LGD
- informację o **możliwości odwołania się** od wyników oceny dokonanej przez Radę Programową LGD na każdym jej etapie-> zgodnie z §36 Regulaminu Organizacyjnego Rady

#### **ZANIM ZŁOŻYSZ WNIOSEK…- porady na stronie: [http://projekty.barycz.pl/zanim](http://projekty.barycz.pl/zanim-zlozysz-wniosek-czyli-kilka-wskazowek-technicznych-913)[zlozysz-wniosek-czyli-kilka-wskazowek-technicznych-913](http://projekty.barycz.pl/zanim-zlozysz-wniosek-czyli-kilka-wskazowek-technicznych-913)**

1. Zaleca się, aby wnioski **wypełniać elektronicznie**. Wersja na CD i na wydruku, które wnioskodawca przekazuje do LGD, powinny być identyczne.<br>2. Wnioski należy przygotować **w dwoch egzemplarzach** (jeden dla LGD jeden dla

w naczy przygotować **w uwoci cy**zemparzach geocirala cob jeden dla w moskodawcy.<br>ski zakszyniki dla LGD powinny być, cnieto w mielkim contonatorze, niezzawane, cnerzał zene jednostronnie z zakszena wersia. **identification**<br>**identification** elektroniczną na płycie CD, tak jak na zdjęciach poniżej<br>4. Zobacz, jak przygotować oferty- przeczytaj nasz krótki poradnik. Oferty w postaci wydruków z internetu czy maila powinny zostać zaparafowane!

5. Kopie oryginałów dokumentów, zgodnie z instrukcją do wypełniania wniosku o przyznanie pomocy, mogą być potwierdzane na kopii przygotowanej przez wnioskodawcę, za okazaniem oryginału przez pracowników biura LGD.

menej przez mnoskowene<sub>g</sub>, ze okezeniem organice przez precomikow biere zob.<br>Obserte delektroniczki mieski wieku kuśchtuchem textrolicie de meterkom semiene załączoną zeserzównie zalę textr na przeznie podpowiedzie CD<br>Polskie CDD przez CDD przez CDD przez CDD przez CDD przez CDD przez CDD przez CDD przez CDD przez CDD przez CD ważności", np. 1 lub 3 miesiące przed dniem złożenia wniosku<br>7. <u>Zachęcamy do złożenia wniosku we wcześniejszym terminie niż ostateczny wskazany w ogłoszeniu. Wnioskodawca przed upływem ostatecznego</u>

with the control of the control of the control of the control of the control of the control of the control of the control of the control of the control of the control of the control of the control of the control of the con przygotowanie wnioskow może wycołać wniosek i ponownie złożyć z prakującymi dokumentami. Pamiętaj, <u>w ostatnim umu naporu możesz</u><br>W przez przez przez przez przez przez przez przez przez przez przez przez przez przez przez wniosek do godz. 12.00, w pozostałe dni do 15.00!

8. Przyjmując wniosek pracownik biura LGD zlicza i spisuje wszystkie załączone do wniosku załączniki. Prosimy o uporządkowanie składanych dokumentów, zgodnie z listą załączników stanowiącą część wniosku o przyznanie pomocy. Polecamy pooddzielać je kartkami z nazwą załącznika.<br>Poniżej zamieszczamy przekładki do wydruku dla podejmowania, rozwijania i inkubator

Rozwój, inkubator-przekładki (.doc) Rozwój, inkubator- przekładki (.pdf)

#### **ZANIM ZŁOŻYSZ WNIOSEK…- porady na stronie: [http://projekty.barycz.pl/zanim](http://projekty.barycz.pl/zanim-zlozysz-wniosek-czyli-kilka-wskazowek-technicznych-794)[zlozysz-wniosek-czyli-kilka-wskazowek-technicznych-794#](http://projekty.barycz.pl/zanim-zlozysz-wniosek-czyli-kilka-wskazowek-technicznych-794)**

9. Załączniki do kryteriów także poukładaj zgodnie z kolejnością kryteriów- skorzystaj z ich listy, którą zamieściliśmy w przekładkach powyżejwystarczy, że zaznaczysz, czy dany załącznik przedkładasz i wpiszesz liczbę. Jeśli jakiś załącznik wystąpił już wcześniej jako załącznik do wniosku, nie ma potrzeby jego dublowania. W odniesieniu do kryterium wskaż, w którym jest miejscu.

10. Wniosek musi być podpisany oraz zawierać nazwę wnioskodawcy, jego adres lub inne dane pozwalające go jednoznacznie zidentyfikować – jeżeli występują takie braki, a wniosek nie jest składany osobiście przez osobę, która poprawi oznaczenie wnioskodawcy, jego adres lub złoży podpis pod wnioskiem, wniosek taki pozostawia się bez rozpatrzenia;

11. Wniosek musi być odpowiednio podpisany - tj. przez wnioskodawcę lub osoby uprawnione do występowania w jego imieniu (w przypadku osób prawnych wpisanych do KRS, pracownik biura odwołuje się do danych zawartych w elektronicznym systemie informacji KRS). W przypadku takich braków, Biuro niezwłocznie wzywa wnioskodawcę do przedstawienia wyjaśnień lub dowodów wskazujących na umocowanie osób, które podpisały wniosek.

12. Jeżeli w trakcie rozpatrywania wniosku o udzielenie wsparcia , konieczne jest uzyskanie wyjaśnień lub dokumentów niezbędnych do oceny zgodności operacji z LSR w zakresie podpisu przez odpowiednie osoby oraz w zakresie oceny jego zgodności z LSR, LGD wzywa podmiot ubiegający się o wsparcie do złożenia tych wyjaśnień lub dokumentów (nie wzywamy do uzupełnień do kryteriów). Wezwanie i odpowiedź na to wezwanie, przekazuje się w formie pisemnej za pośrednictwem poczty lub osobiście. Termin odpowiedzi na wezwanie do dostarczenia brakujących dokumentów do biura LGD (decyduje data wpływu), wynosi 7 dni od daty doręczenia wezwania, o którym mowa powyżej. W wezwaniu zwraca się uwagę, że w przypadku nieusunięcia braków wskazanych w piśmie, LGD ocenia wniosek w przedłożonym zakresie. Biuro nie ponosi odpowiedzialności za opóźnienie w dostarczeniu wezwania lub złożeniu przez wnioskodawcę uzupełnienia lub wyjaśnień. Ryzyko złożenia niekompletnego wniosku spoczywa na wnioskodawcy.

13. Kompletność wniosku złożonego do LGD usprawni późniejszą weryfikację w Samorządzie Województwa. Wybrany do realizacji przez LGD wniosek może być uzupełniony jednorazowo na wezwanie Samorządu Województwa w terminie 7 dni.

- **bezpośrednio** (osobiście albo przez pełnomocnika albo przez osobę uprawnioną do reprezentacji)
- w **miejscu i w terminie** wskazanym w ogłoszeniu o naborze wniosków, tj. w Ogłoszeniu o naborze wniosków o udzielenie wsparcia
- podpis przez osoby uprawnionej- pracownik LGD będzie weryfikował na podstawie dostępnych źródeł (KRS, CEIDG)
- zostanie potwierdzone **pieczęcią** oraz **protokołem przyjęcia**  wniosku
- w protokole ujęte zostaną także **załączniki związane z oceną operacji przez LGD** (te, których nie można wykazać w B.VII INFORMACJA O ZAŁĄCZNIKACH)
- można składać **kopie załączników-** zgodność można potwierdzić w LGD- warto zrobić to wcześniej!

**Ocena wniosków:**

# **2 ETAPY OCENY:**

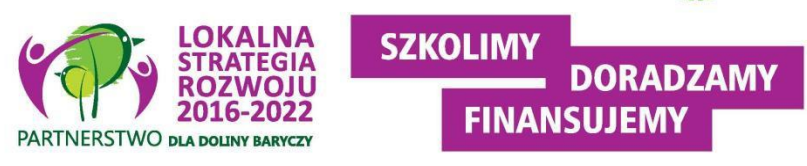

- **1. Ocena zgodność z LSR obejmuje weryfikację:**
- 1) czy wniosek został złożony w miejscu, terminie wskazanym w ogłoszeniu o naborze;
- 2) czy wnioskowana kwota jest zgodna z w wysokością lub mieści się w limicie wskazanym w ogłoszeniu o naborze;
- 3) czy operacja jest zgodna z Programem wg wzorów udostępnionych przez zarząd województwa lub zgodnie z Wytycznymi lub wynikający z rozporządzeń; -> wezwanie do wyjaśnień przez LGD
- 4) czy operacja jest zgodna z zakresem tematycznym określonym w ogłoszeniu o naborze;
- 5) czy operacja zakłada realizację celów głównych i szczegółowych LSR, przez osiąganie zaplanowanych w LSR wskaźników (wnioskodawca odnosi się tylko do wskaźników produktu i rezultatu, oddziaływanie jest monitorowane przez LGD)
- **2. Kryteria wyboru operacji**. Ocena zgodności operacji z kryteriami wyboru operacji określonymi w LSR odbywa się wg kryteriów przyporządkowanych do przedsięwzięć.

#### **WERYFIKACJA ZGODNOŚCI Z PROGRAMEM Informacje ogólne**

M.in. weryfikuje się:

- **Zamieszkania/Oddział/siedziba osoby prawnej (jednostki nie posiadającej osobowości prawnej) na terenie LSR**
- **-> miejsce zamieszkania: dowód, zaświadczenie z gminy, mogą być dokumenty zobowiązaniowe!**
- Operacja jest zgodna z zakresem pomocy określonym w rozporządzeniu
- Realizacja inwestycji **na obszarze objętym LSR**
- **Prawo do dysponowania nieruchomością/ tytuł prawny**
- Okres realizacji operacji (**max. 2 etapy, 24 m-ce**)
- Min. wartość całkowita > **50 tys. zł**
- Realizacja operacji **nie jest możliwa do bez udziału środków publicznych**
- Wydano decyzję środowiskową**, jeśli była wymagana**

WERYFIKACJA ZGODNOŚCI Z PROGRAMEM **INFORMACJA WERYFIKACJA ZGODNOŚCI Z PROGRAMEM** 

BIZNES

M.in. weryfikuje się, czy:

- **Wnioskodawca posiada doświadczenie, zasoby, kwalifikacje lub wykonuje działalność w zakresie objętym operacją (rozwijanie)**
- Operacja jest uzasadniona ekonomicznie (**NPV** w BP > 0)
- Rozwój- w ciągu **3-ech ostatnich lat prowadził przez min. 365 dni DG**
- **Koszty** stanowiące podstawę wyliczenia pomocy mieszczą się **w katalogu kosztów w Rozporządzeniu,** są uzasadnione i racjonalne
- Rozwój- **powstanie min. 1-o miejsce pracy** (pełny etat, umowa o pracę), chyba, że wnioskuje o mniej niż 25 tys. zł
- Inkubator- **z usług będą korzystać inne podmioty niż wnioskodawca**

# Lista rankingowa

Pomoc przysługuje **według kolejności ustalonej na podstawie liczby punktów**  uzyskanych w ramach oceny **prowadzonej z zastosowaniem kryteriów wyboru**  operacji określonych w LSR i wskazanych w ogłoszeniu,

W terminie **4 miesięcy** od dnia przekazania wniosku o przyznanie pomocy zarządowi województwa przez LGD, a w przypadku wniosku o przyznanie pomocy na projekt grantowy lub operację własną LGD – od dnia złożenia tego wniosku, zarząd województwa:

**1)wzywa podmiot ubiegający się o przyznanie pomocy do zawarcia umowy** – w przypadku pozytywnego rozpatrzenia wniosku o przyznanie pomocy;

**2)informuje podmiot ubiegający się o przyznanie pomocy o odmowie przyznania pomocy** – w przypadku gdy nie są spełnione warunki przyznania pomocy.

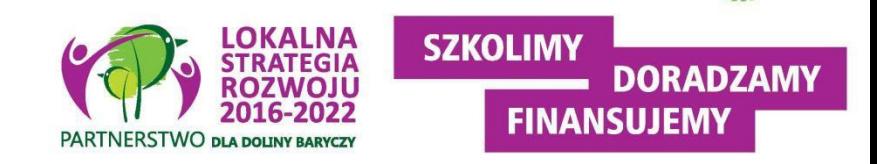

# Lista rankingowa

**W przypadku, gdy operacja nie mieści się w limicie środków** wskazanym w ogłoszeniu, wniosek o przyznanie pomocy dotyczący tej operacji podlega rozpatrzeniu dopiero wówczas, gdy okaże się, że w ramach tego limitu jest możliwe przyznanie pomocy na tę operację, o czym zarząd województwa informuje podmiot ubiegający się o przyznanie pomocy w formie pisemnej.

Termin rozpatrzenia wniosku, o którym powyżej, rozpoczyna bieg od dnia, w którym okaże się, że w ramach limitu dostępnych środków wskazanego w ogłoszeniu i jest możliwe przyznanie pomocy na operację objętą tym wnioskiem.

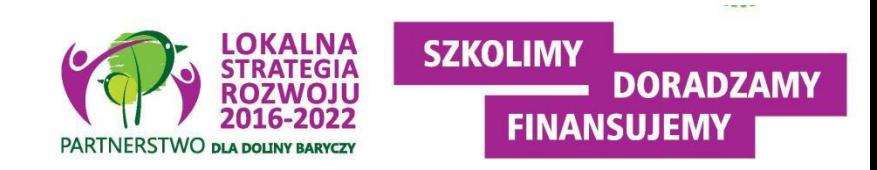

### **Przekazanie wniosków do SW**

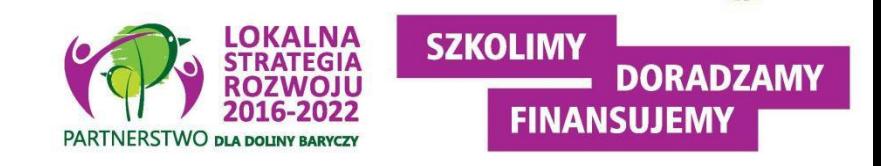

- LGD dokonuje wyboru operacji, a następnie **przekazuje do UM**, z którym LGD zawarła umowę ramową, całą dokumentację dotyczącą wyboru operacji (w tym m.in wszystkie złożone wybrane do finansowania wnioski wraz z uchwałami w sprawie wyboru oraz listy operacji wybranych i operacji niewybranych).
- Wnioski, które nie podlegają w LGD ocenie zgodności z ogłoszeniem lub zgodności z LSR lub wg lokalnych kryteriów wyboru lub wnioski niewybrane przez LGD do finansowania – **nie są przekazywane do UM**.
- Podmiot ubiegający się o przyznanie pomocy **informuje w formie pisemnej LGD i UM o wszelkich zmianach w zakresie danych objętych wnioskiem**, niezwłocznie po ich zaistnieniu, przy czym UM informuje dopiero po dokonaniu weryfikacji przez LGD i przekazaniu wniosków do UM.

## Informacje ogólne wersja 3z Rozwijanie/Inkubator

### **WNIOSEK** O PRZYZNANIE POMOCY

na operacje w ramach poddziałania 19.2 "Wsparcie na wdrażanie operacji w ramach strategii rozwoju lokalnego kierowanego przez społeczność" z wyłączeniem projektów grantowych oraz operacji w zakresie podejmowania działalności gospodarczej objętego

Programem Rozwoju Obszarów Wiejskich na lata 2014–2020

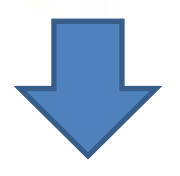

#### **INSTRUKCJA WYPEŁNIANIA WNIOSKU O PRZYZNANIE POMOCY**

na operacje w ramach poddziałania

19.2 "Wsparcie na wdrażanie operacji w ramach strategii rozwoju lokalnego kierowanego przez społeczność" z wyłączeniem projektów grantowych oraz operacji w zakresie podejmowania działalności gospodarczej objętego Programem Rozwoju Obszarów Wiejskich na lata 2014-2020

Gdzie znaleźć? [www.projekty.barycz.pl](http://www.projekty.barycz.pl/) -> DORADZTWO > AKTY PRAWNE I WZORY WNIOSKÓW O PRZYZNANIE POMOCY > PROW > Wnioski o przyznanie pomocy, biznesplan, umowa i wniosek o płatność

- Wniosek sporządza się na **formularzu udostępnionym na stronie internetowej urzędu marszałkowskiego** albo wojewódzkiej samorządowej jednostki organizacyjnej, zwanych dalej "UM", z którym lokalna grupa działania (zwana dalej "LGD") zawarła umowę o warunkach i sposobie realizacji strategii rozwoju lokalnego kierowanego przez społeczność lub na stronie internetowej LGD.
- Informację o miejscu udostępnienia formularza wniosku zawiera także *ogłoszenie o naborze wniosków o udzielenie wsparcia*, podawane do publicznej wiadomości przez LGD.
- Do wniosku **dołącza się dokumenty zgodnie z listą załączników** określoną we wniosku w sekcji B.VII
- Zaleca się, aby wniosek **został wypełniony elektronicznie i wydrukowany** lub wypełniony odręcznie, w sposób czytelny (np. pismem drukowanym) i trwały.

### **We wniosku występują następujące rodzaje sekcji/pól:**

[**SEKCJA OBOWIĄZKOWA**] – sekcja obowiązkowa do wypełnienia przez LGD / podmiot ubiegający się o przyznanie pomocy poprzez wpisanie odpowiednich danych lub zaznaczenie odpowiedniego pola;

[**SEKCJA OBOWIĄZKOWA, O ILE DOTYCZY**] – sekcję należy wypełnić, jeżeli dotyczy podmiotu ubiegającego się o przyznanie pomocy;

[**SEKCJA WYPEŁNIONA NA STAŁE**] – sekcja niepodlegająca modyfikacjom;

[**POLE WYPEŁNIONE NA STAŁE**] – pole niepodlegające modyfikacjom;

[**POLE OBOWIĄZKOWE**] – pole obowiązkowe do wypełnienia przez podmiot ubiegający się o przyznanie pomocy poprzez wpisanie odpowiednich danych lub zaznaczenie odpowiedniego pola;

[**POLE(A) WYPEŁNIA PRACOWNIK UM**] – pole(a) wypełniane przez pracownika UM, po wpłynięciu wniosku do UM;

[**POLE (A) OBOWIĄZKOWE, O ILE DOTYCZY**(Ą)] – pole do wypełnienia przez podmiot ubiegający się o przyznanie pomocy poprzez wpisanie odpowiednich danych lub zaznaczenie odpowiedniego pola;

[**POLE WYPEŁNIA PRACOWNIK LGD**] – pole wypełniane przez LGD, po wpływie wniosku do LGD.

#### **SPOSÓB WYEŁNIANIA WNIOSKU c.d.** Informacje ogólne

- W sytuacji, kiedy dane pole we wniosku **nie dotyczy podmiotu**  ubiegającego się o przyznanie pomocy – należy **wstawić kreskę**, a w przypadku danych liczbowych należy wstawić **wartość "0,00"**, chyba, że w instrukcji podano inaczej.
- Dane finansowe podawane we wniosku, w tym w *Zestawieniu rzeczowofinansowym operacji* wyrażone są **w złotych z dokładnością do dwóch miejsc po przecinku**, za wyjątkiem wnioskowanej kwoty pomocy, którą należy podać w pełnych złotych (po obcięciu groszy) .
- W przypadku, gdy zakres **niezbędnych informacji nie mieści się**  w przewidzianych do tego tabelach i rubrykach, dane te należy zamieścić na dodatkowych kartkach (np. kopie stron wniosku i załączników składanych na udostępnionych przez UM formularzach) ze wskazaniem, której części dokumentu dotyczą oraz z adnotacją na wniosku, że dana rubryka lub tabela została dołączona. **Przy wypełnianiu elektronicznym wniosku istnieje możliwość dodawania wierszy oraz zawijania tekstu w polach**

```
Część A- wypełnia LGD
```
- Po ocenie przez LGD wniosek jest uzupełniany przez pracowników LGD m.in.. o informacje:
	- Z jakiego **doradztwa** wnioskodawca korzystał?
	- Jakie **cele przekrojowe** realizuje operacja (innowacyjność, klimat, środowisko)? Informacje te są powiązane z BP (4.1.7-9) oraz lokalnymi kryteriami wyboru
	- Czy operacja jest **dedykowana gr. defaworyzowanym** (poprzez utworzenie miejsca pracy)?- powiązanie z kryteriami(Defaworyzowani na rynku pracy, Zaspokajanie potrzeb grup defaworyzowanych) oraz przeniesione do umowy przyznania pomocy
	- Czy operacja **zakłada utworzenie miejsc pracy**? powiązanie z kryteriami (Tworzenie nowych miejsc pracy)
	- Jakie **cele główne i szczegółowe** realizuje operacja?
	- **Decyzja LGD ws. wyboru operacji**
### **NUMER IDENTYFIKACYJNY (pole 2.1)**

- Nadany przez powiatowy oddział Agencji Restrukturyzacji i Modernizacji Rolnictwa (Milicz, Trzebnica, Oleśnica, Ostrów Wielkopolski)
- Wydawany w ciągu 7-u dni
- Przy składaniu wniosku niezbędne przynajmniej potwierdzenie, że o taki numer wystąpiono
- Jeśli posiadamy już nr identyfikacyjny, należy zadbać o aktualność danych- ich niezgodność spowoduje opóźnienia w wypłacie środków
- Do wniosku załącza się zaświadczenie o nadaniu numeru identyfikacyjnego

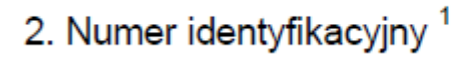

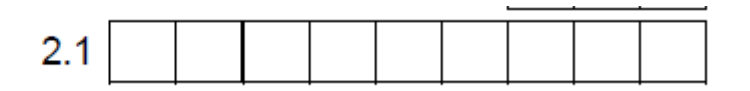

7. Adres podmiotu ubiegającego się o przyznanie pomocy (adres miejsca zamieszkania osoby fizycznej / adres wykonywania dz gospodarczej / adres siedziby / oddziału osoby prawnej albo jednostki organizacyjnej nieposiadającej osobowości prawnej)

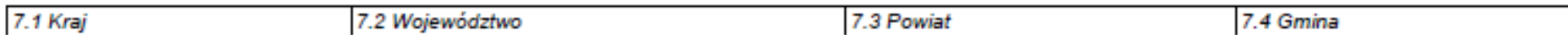

Jeżeli podmiotem ubiegającym się o przyznanie pomocy jest osoba prawna albo jednostka organizacyjna nieposiadająca osobowości prawnej **należy podać adres siedziby / oddziału** osoby prawnej lub jednostki organizacyjnej nieposiadającej osobowości prawnej, **pod którym ww. podmioty wykonują działalność na obszarze objętym LSR**. Może to być również adres, pod którym działa organ zarządzający.

9. Dane osób upoważnionych do reprezentowania podmiotu ubiegającego się o przyznanie pomocy

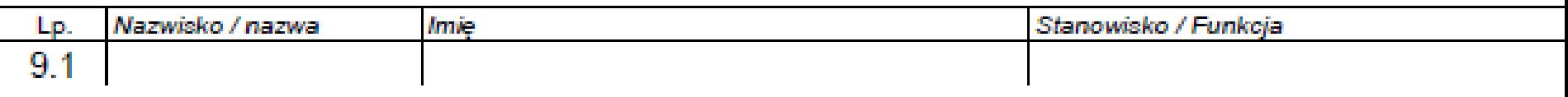

- Dane powinny być zgodne z danymi ogólnodostępnymi: CEIDG, KRS
- LGD będzie weryfikowało, czy podmiot reprezentują osoby uprawnione
- Pełnomocnictwo musi być potwierdzone notarialnie w formie pisemnej oraz określać w swojej treści w sposób niebudzący wątpliwości rodzaj czynności, do których pełnomocnik jest umocowany
- To nie to samo, co upoważnienie do złożenia wniosku! (jeśli w pełnomocnictwie brak zapisów o złożeniu wniosku, wtedy konieczne jest upoważnienie wg wzoru LGD)

10. Dane pełnomocnika podmiotu ubiegającego się o przyznanie pomocy

10.1 Nazwisko

 $\sim$   $\sim$   $\sim$ 

10.2 lmie

11. Dane osoby uprawnionej do kontaktu

11.1 Nazwisko

Z zapisów w tych częściach powinien wynikać związek osoby, która uczęszcza na szkolenia organizowane przez LGD z wnioskodawcą- **kryterium Przygotowanie wniosku, Szkolenia nt. ochrony środowiska i specyfiki obszaru**

#### **WYPEŁNIANIE WNIOSKU**

### III. OPIS PLANOWANEJ OPERACJI

1. Operacja wpisuje się w cele LSR:

1.1 Cel ogólny LSR

Cel ogólny, cele szczegółowe oraz przedsięwzięcia zgodnie z ogłoszeniem o naborze. **Ważne, aby wybrać odpowiedni "zestaw", tzn., aby nie pomylić celów i przedsięwzięć.**

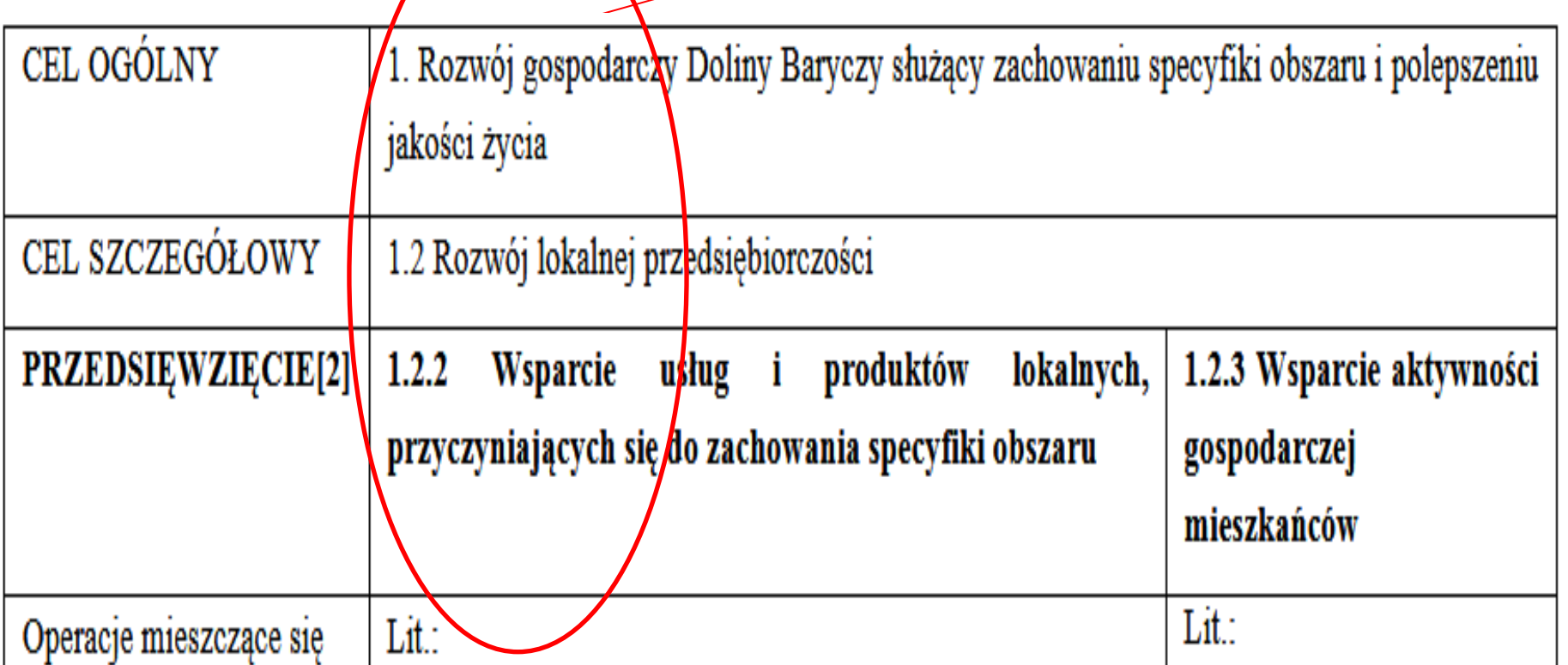

#### **Pole 1.4. Uzasadnienie zgodności z celami LSR i kryteriami wyboru operacji przez LGD**

- uzasadnić (krótki i zwięzły opis) zgodność operacji z celami LSR i kryteriami wyboru operacji przez LGD
- wskazać powiązanie pomiędzy celami oraz przedsięwzięciami określonymi w polach 1.1-1.3 a potrzebą realizacji operacji
- zgodność operacji z określonymi przez LGD kryteriami wyboru operacji

Rada będzie oceniała operację na podstawie całego wniosku o przyznanie pomocy i załączników, ale w tej części warto wskazać, w którym miejscu we WOPP odnosimy się do danego kryterium- **wskazać miejsce zamieszczenia informacji, szczególnie w BP**

- najważniejsze jest wskazanie, w jakim stopniu realizacja operacji przyczyni się do realizacji celów określonych w LSR
- Aktualne kryteria wyboru dostępne są tu: <http://projekty.barycz.pl/lokalne-kryteria-wyboru-dla-konkursow-586>
- **Spełnienie kryteriów wiąże się z konkretnymi dokumentami -> lista w ogłoszeniu o naborze**

# Kryteria wyboru operacji

**Dostępne na pod linkiem:** [http://projekty.barycz.pl/lokalne-kryteria-wyboru-dla](http://projekty.barycz.pl/lokalne-kryteria-wyboru-dla-konkursow-586)[konkursow-586](http://projekty.barycz.pl/lokalne-kryteria-wyboru-dla-konkursow-586) 

**BIZNES Zgodność operacji z określonymi przez LGD kryteriami wyboru operacji:**

- **1. Szkolenia nt. ochrony środowiska**
- **2. Szkolenia nt. zachowania specyfiki obszaru**
- **3. Przygotowanie wniosku**
- 4. Rozwijanie oferty obszaru
- 5. Innowacyjność
- **6. Wkład własny**
- 7. Wsparcie systemu Poleca
- **8. Racjonalność kosztów**
- **9. Gotowość wniosku do realizacji**
- 12. Przeciwdziałanie zmianom klimatu w inwestycjach
- 13. Promocja obszaru
- 14. Wsparcie oferty obszaru
- 15. Komplementarność z realizowanymi projektami
- 17. Wykorzystanie lokalnych zasobów
- Tworzenie nowych miejsc pracy
	- 19. Defaworyzowani na rynku pracy
	- 20. Zaspokajanie potrzeb grup defaworyzowanych na rynku pracy

#### **21. Rozwijany zakres usług**

- 22. Rybackość
- 23. Potencjał turystyczny obszaru
	- 24. Przynależność do systemu Dolina Baryczy Poleca
	- 25. Działalność rozwijana we współpracy z samorządami lokalnymi

#### **26. Związek z obszarem**

27. Realizacja zbiorowego interesu **SZKOLIMY** 

**DORADZAMY** 

**FINANSUJEMY** 

### **2. Tytuł operacji**

- powinien być zwięzły oraz odzwierciedlać rodzaj i zakres planowanego przedsięwzięcia
- będzie podawany w jednakowym brzmieniu we wszystkich dokumentach, w których jest do niego odwołanie
- najlepiej wypełnić tytuł na końcu

# **3. Opis operacji**

- zwięzły
- stanowi podstawę do weryfikacji **zasadności zakresu i racjonalności** zaplanowanych do poniesienia kosztów oraz konkurencyjności wyboru wykonawców
- uzasadniamy, dlaczego przyjęty poziom nakładów i czas realizacji pozwoli zrealizować zakres operacji i osiągnąć cel

#### **WYPEŁNIANIE WNIOSKU**

### III. OPIS PLANOWANEJ OPERACJI

#### **4. Zakres operacji**

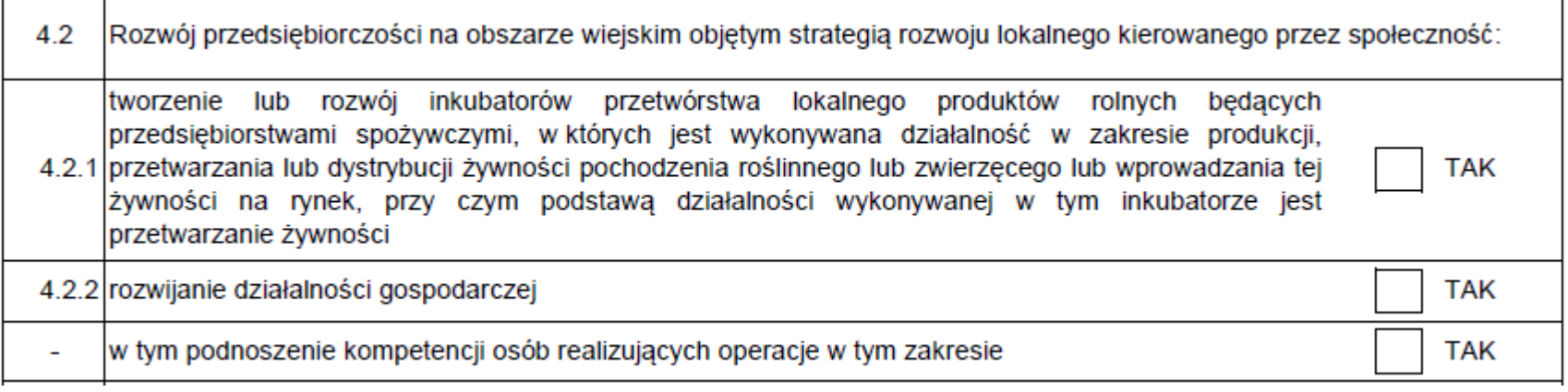

• Planując realizację operacji inwestycyjnej związanej np. z małą infrastrukturą turystyczną, należy wziąć pod uwagę, że **infrastruktura ta będzie musiała być udostępniana, przez co najmniej 5 lat od dnia dokonania przez ARiMR płatności ostatecznej.**

### **5. Rodzaj operacji inwestycyjna/nieinwestycyjna**

Operacja ma charakter **inwestycyjny**, jeśli występują koszty: budowlane, wyposażenia- **wydatki związane z przygotowaniem miejsca do realizacji operacji**

Np. zakup aparatu będzie kosztem inwestycyjnym, jeśli ma stanowić wyposażenie obiektu. Jeśli aparat zostanie zakupiony w celu dokumentowania przeprowadzanego w ramach operacji wydarzenia, wówczas jest to zakup nieinwestycyjny.

### **6. Cel(e) operacji**

- jakie efekty podmiot ubiegający się o przyznanie pomocy zamierza osiągnąć poprzez realizację tej operacji
- Konkretny, tj. jasno określony, również pod względem efektów.
- Mierzalny, tj. możliwy do weryfikacji mierzalnymi wskaźnikami (np. dla celu "Utworzenie ścieżki rowerowej w celu udostępnienia mieszkańcom wsi infrastruktury turystycznej i rekreacyjnej" możliwe jest wskazanie w Opisie operacji liczby km wybudowanej ścieżki rowerowej).
- Realistyczny i określony w czasie, tj. sformułowany, w taki sposób, aby przy uwzględnieniu ewentualnych ryzyk związanych z realizacją projektu osiągnięcie celu było możliwe w planowanym okresie realizacji operacji, określonym w pkt 11 wniosku oraz Opisie operacji.

### **6. Cel(e) operacji c.d.**

- Sformułowanie celu ma podstawowe znaczenie dla operacji, przede wszystkim dlatego, że **cel będzie przeniesiony do umowy o przyznaniu pomocy**
- Obowiązek utrzymania celu po płatności ostatecznej wynosi dla rozwijania DG **3 lata**, dla inkubatorów **3 lub 5 lat**, dla operacji niekomercyjnych **5 lat**
- **Celem operacji nie jest wykonanie jej zakresu** zakres jest narzędziem do osiągnięcia celu

### **7.1 Wskaźniki obowiązkowe**

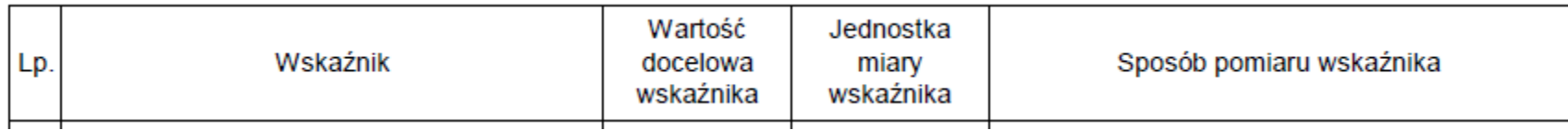

#### **Rozwijanie działalności:**

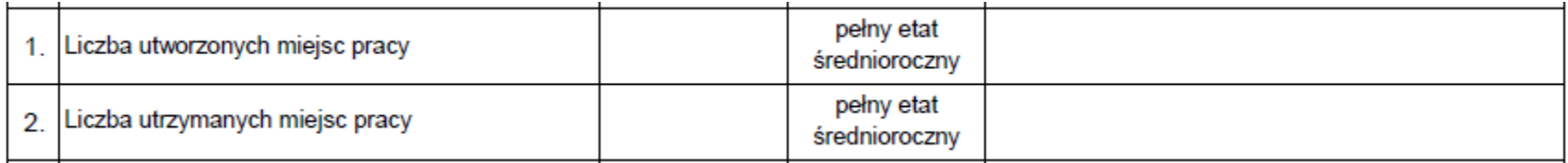

#### **Inkubatory:**

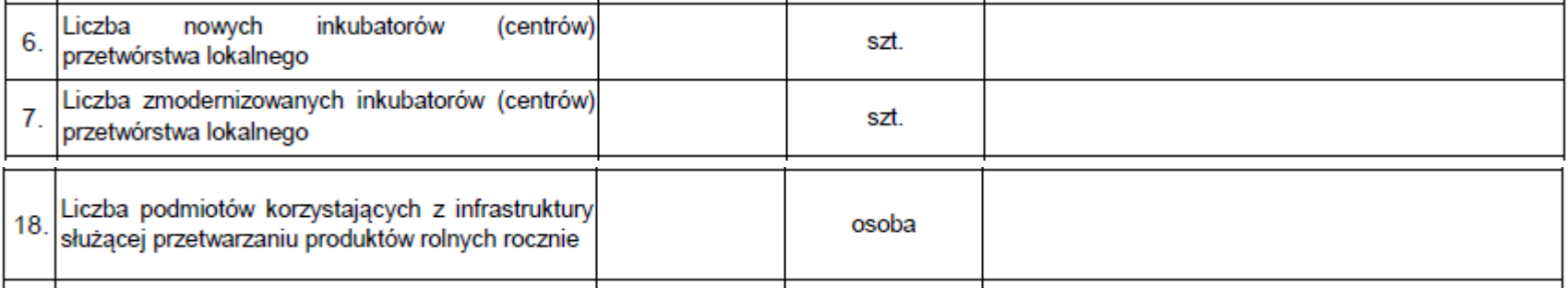

### **7.1 Wskaźniki obowiązkowe**

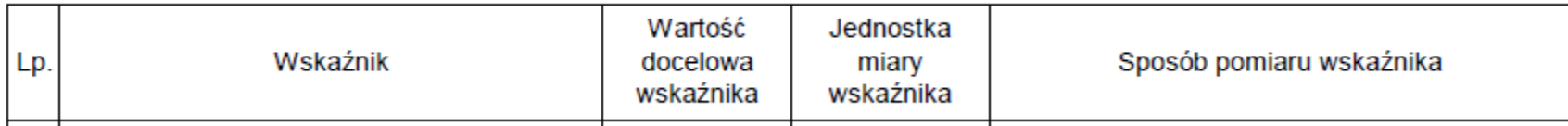

#### **Inne operacje/Rozwijanie działalności:**

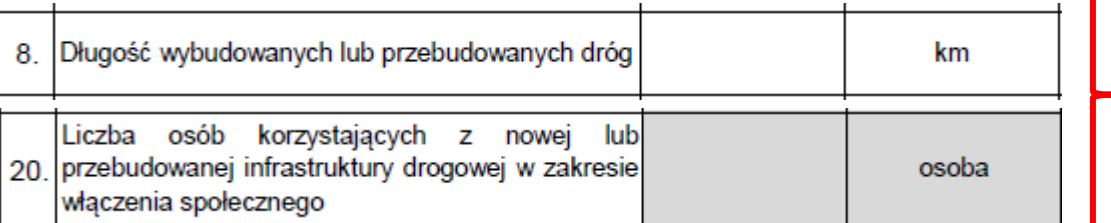

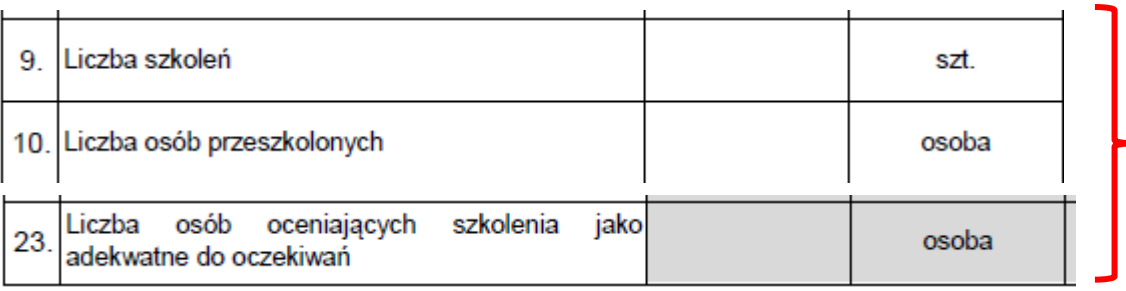

### **7.1 Wskaźniki obowiązkowe**

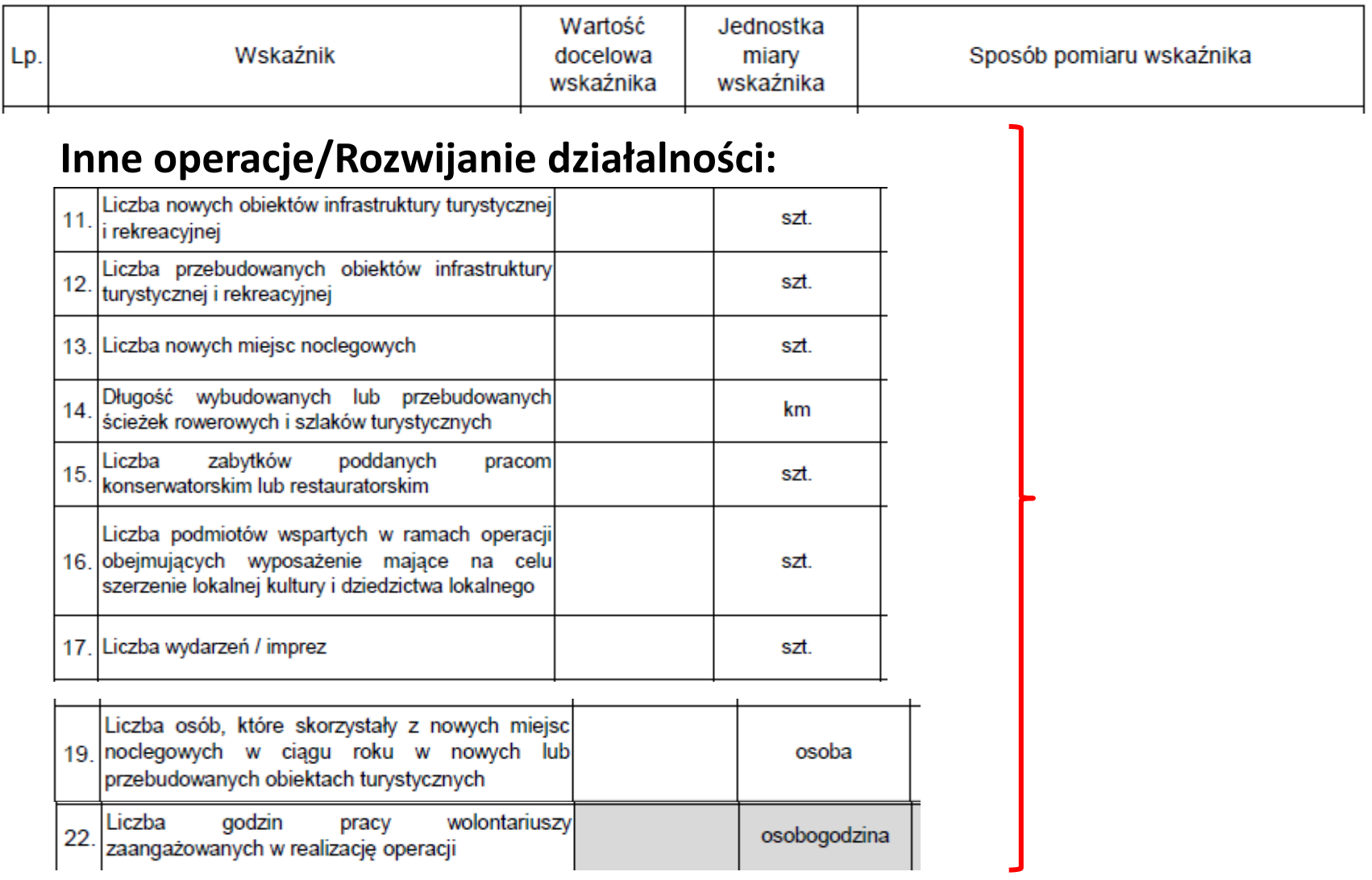

### **7.1 Wskaźniki obowiązkowe**

- Wskaźniki powinny się uzupełniać! Jeśli pokazujemy **produkt**, to powinien się przekładać na **rezultat**: np. Liczba nowych miejsc noclegowych + liczba osób, które skorzystały z tych miejsc
- Wskaźniki zostaną **przeniesione do umowy przyznania pomocy** i z ich spełnienia beneficjent będzie rozliczany, **muszą zostać osiągnięte do wniosku o płatność ostateczną- nie należy przesadzać z ich wartością,**  zwłaszcza z wartością rezultatu
- **Wyjątek: liczba podmiotów korzystających z inkubatora, liczba osób korzystających z nowych miejsc noclegowych**- te będą monitorowane po rozliczeniu operacji (sprawozdanie po realizacji operacji)
- Dobór wskaźników powinien być spójny z biznesplanem lub opisem operacji, jeśli nie ma biznesplanu

### **7.2 Wskaźniki pozostałe**

- **Wpisujemy wskaźniki produktu i rezultatu przypisane do danego przedsięwzięcia w LSR** -> etap oceny zgodności z LSR
- Wskaźniki wskazano **w ogłoszeniu o naborze, obowiązkowo wskaźnik produktu i rezultatu**
- **Jeśli zatrudniamy osoby z grupy defaworyzowanej, to powinno wynikać to ze wskaźników pozostałych**
- **W sytuacji, gdy operacja (ze względu na swoją specyfikę) nie wpisuje się w katalog wskaźników obowiązkowych, wskaźniki osiągnięcia celu takiej operacji należy wówczas określić we wniosku o przyznanie pomocy w sekcji Pozostałe wskaźniki (pole 7.2).**

**Przedsięwzięcie: 1.2.2 Wsparcie usług i produktów lokalnych, przyczyniających się do zachowania specyfiki obszaru. C.d.**

#### **Operacje muszą realizować wskaźniki produktu i rezultatu:**

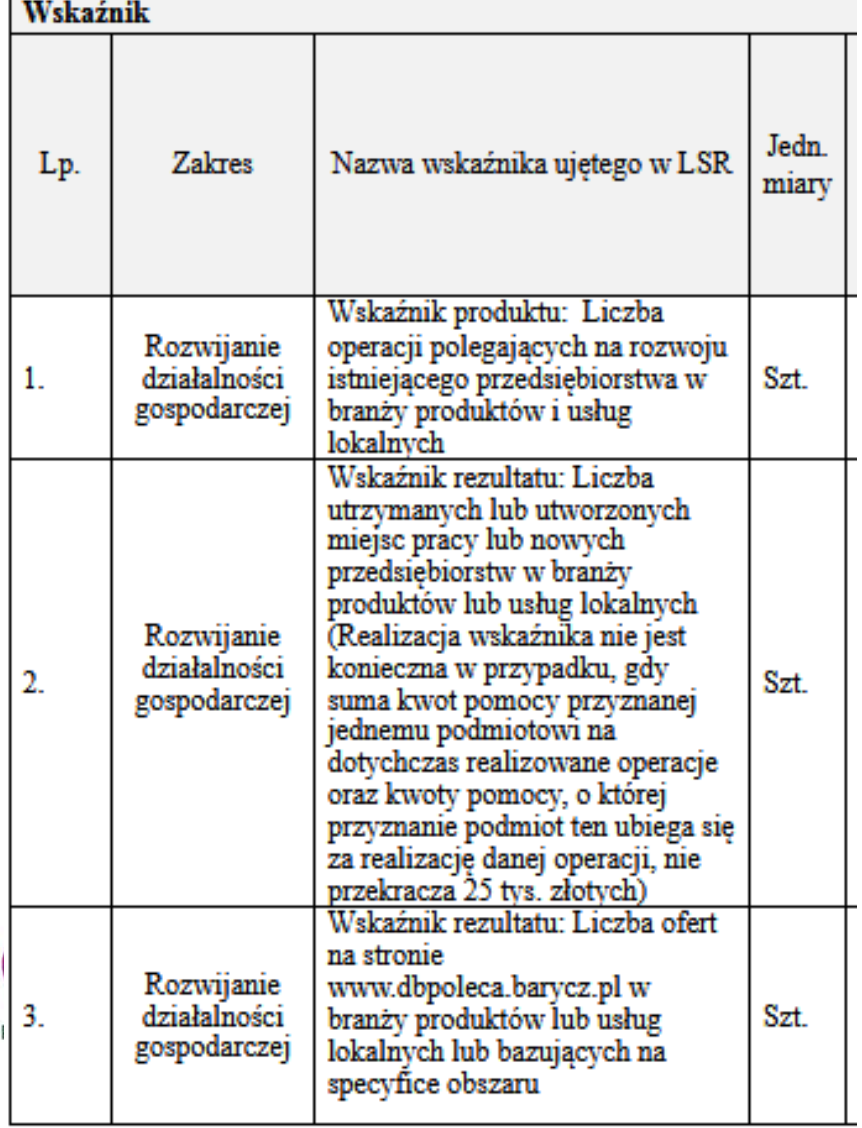

Na etapie wniosku o przyznanie pomocy należy określić docelową wartość wskaźnika!!!

#### **WYPEŁNIANIE WNIOSKU**

### III. OPIS PLANOWANEJ OPERACJI

- $7.3$
- 7.3 Wyliczenie wartości początkowej dla wskaźnika liczba utworzonych miejsc pracy<br>7.3.1 Średnia arytmetyczna stanu zatrudnienia z okresu 12 miesięcy poprzedzających miesiąc <sup>2</sup> *złożenia wniosku o przyznanie pomocy (w przeliczeniu na pełne etaty)*<br>7.3.2 • Stan zatrudnienia w miesiacu poprzedzającym miesiąc złożenia wni
- Stan zatrudnienia w miesiącu poprzedzającym miesiąc złożenia wniosku (w przeliczeniu na<br>pełne etaty)
- 7.3.3 Planowany stan docelowy zatrudnienia, który został określony w związku z realizacją innej<br>operacji w ramach poddziałania 19.2
- $7.3.4$ Liczba miejsc pracy (w przeliczeniu na pełne etaty) planowanych do utworzenia w wyniku realizacji operacji, które należy utrzymać do dnia, w którym upłynie 3 lata od dnia wypłaty<br>płatności końcowej
- $7.3.5$ Planowany docelowy stan zatrudnienia osiągnięty w wyniku realizacji operacji, który należy<br>utrzymać do dnia, w którym upłynie 3 lata od dnia wypłaty płatności końcowej
- Informacja dotycząca wskaźnika liczba planowanych do utrzymania miejsc pracy  $7.4$
- $7.4.1$ Liczba miejsc pracy z dotychczasowego stanu zatrudnienia (w przeliczeniu na pełne etaty), na których utrzymanie (do dnia, w którym upłynie 3 lata od dnia wypłaty płatności końcowej), pozwoli realizacja operacji
- $7.4.2$ Liczba miejsc pracy z dotychczasowego stanu zatrudnienia (w przeliczeniu na pełne etaty) na których utrzymanie (do dnia, w którym upłynie 5 lat od dnia wypłaty płatności końcowej), pozwoli realizacja operacji
- $7.4.3$ Rodzaj planowanych do utrzymania miejsc pracy (opis)

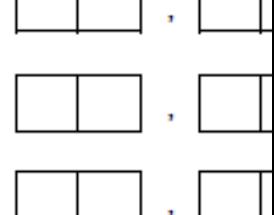

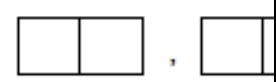

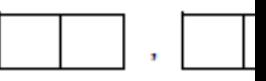

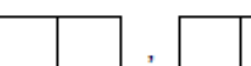

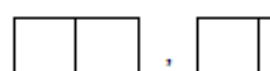

### **7.3 Zatrudnienie- wykazujemy, gdy chcemy więcej niż 25 tys. zł**

- **Moment bazowy stanu zatrudnienia będzie stanowił** punkt odniesienia do weryfikacji, czy w związku z realizacją operacji zostało utworzone miejsce pracy (w przeliczeniu na pełne etaty) i nastąpił wzrost zatrudnienia oraz czy są wypełniane zobowiązania w zakresie utrzymania docelowego stanu zatrudnienia osiągniętego w wyniku realizacji operacji do dnia, w którym upłynie 3 lata od dnia wypłaty płatności końcowej.
- Przy czym **średnią arytmetyczną stanu zatrudnienia** oblicza się sumując liczbę pracowników (zatrudnionych na podstawie umowy o pracę) w przeliczeniu na pełne etaty z okresu kolejnych 12 miesięcy poprzedzających miesiąc złożenia wniosku, np. jeśli wniosek składany jest w listopadzie 2017 r. to zatrudnienie obejmuje okres od listopada 2016 r. do października 2017 r. Uzyskaną sumę należy podzielić przez 12 (miesięcy). W przypadku osób zatrudnionych w niepełnym wymiarze – zatrudnienie należy przeliczyć na pełne etaty. Zatrudnienie oraz przerwy w opłacaniu składek ustala się na podstawie kodów wykorzystywanych w dokumentach ubezpieczeniowych ZUS oraz dodatkowych wyjaśnień składanych przez podmiot.

#### **7.3 Zatrudnienie**

Do stanu zatrudnienia **nie należy wliczać** pracowników przebywających **na urlopie**:

- bezpłatnym (kod świadczenia / przerwy 111);
- macierzyńskim, urlopie na warunkach urlopu macierzyńskiego, urlopie ojcowskim, urlopie rodzicielskim (kod świadczenia / przerwy 311,319,325,327; kod tytułu ubezpieczenia 12 40);
- wychowawczym (kod świadczenia / przerwy 121,122; kod tytułu ubezpieczenia 12 11);
- bezpłatnym udzielonym pracownikom powołanym do pełnienia określonych funkcji z wyboru;

#### **oraz**

- stażystów;
- osób zatrudnionych w celu przygotowania zawodowego;
- osób wykonujących pracę na podstawie innej niż umowa o pracę i spółdzielcza umowa o pracę (np. umowy zlecenia, umowy o dzieło lub kontraktu menadżerskiego);
- osób tzw. samozatrudnionych, czyli osób prowadzących działalność gospodarczą;
- osób skazanych zatrudnionych na podstawie skierowania do pracy wydanego przez dyrektora zakładu karnego (a nie umowy o pracę);
- Do stanu zatrudnienia nie należy wliczać wymiaru etatu z umowy o pracę "na zastępstwo"

### **Lokalizacja operacji (miejsce realizacji operacji) i informacja o działkach ewidencyjnych**

- Wskazać miejsce, w którym będzie realizowana operacja- dane przeniesione do umowy przyznania pomocy
- **Musi być na obszarze objętym LSR!**
- Potwierdzone tytułem prawnym do nieruchomości (i zgodą właściciela nieruchomości na realizację operacji)
- W przypadku inwestycji liniowej **obejmującej dużą liczbę działek**, tytuł prawny nie jest wymagany na etapie WOPP- zostanie zweryfikowany na etapie przekazania przez Wnioskodawcę np. pozwolenia na budowę (LGD ocenia wyżej w kryteriach, gdy niezbędne dokumenty przedkłada się wraz z WOPP)
- Dane przenoszone do umowy przyznania pomocy
- Podane tutaj informację mogą być przedmiotem kontroli jeszcze przed podpisaniem umowy
- Kryterium: Działalność rozwijana we współpracy z samorządami lokalnymi , Gotowość wniosku do realizacji

#### **Zgłoszenie zmiany sposobu użytkowania budynku lub jego części**

- Nawet, gdy nie będziemy wykonywać prac budowlanych, ale będziemy zmieniać sposób użytkowania budynku, powinno to zostać zgłoszone we właściwym starostwie
- Kluczowym załącznikiem do tego zgłoszenia jest zaświadczenie od właściwego samorządu, że zmiana sposobu użytkowania jest zgodna z miejscowym planem zagospodarowania przestrzennego
- Jeśli dla danej lokalizacji brak planu, wówczas konieczne będzie uzyskanie decyzji o warunkach zabudowy
- Zgłoszenie jest wymagane przy I-ej transzy w premii, zaś do zakończenia realizacji powinno ono być z brakiem sprzeciwu
- **LGD premiuje operacje, które na etapie składania wniosku posiadają ten dokument- Kryterium Gotowość wniosku do realizacji**

#### **WYPEŁNIANIE WNIOSKU**

### III. OPIS PLANOWANEJ OPERACJI

### **Planowany termin realizacji operacji- spójny z tab.6.1 w BP**

- Podajemy termin składania wniosku o płatność miesiąc/rok
- Informacja przenoszona do umowy przyznania pomocy
- Czas na realizację: 24 miesiące od podpisania umowy; max. 2 etapy
- **Koszty można ponosić od dnia podpisania umowy**
- Należy uwzględnić terminy! Rozpatrzenie Wniosku o realizację operacji może trwać nawet 6 miesięcy….

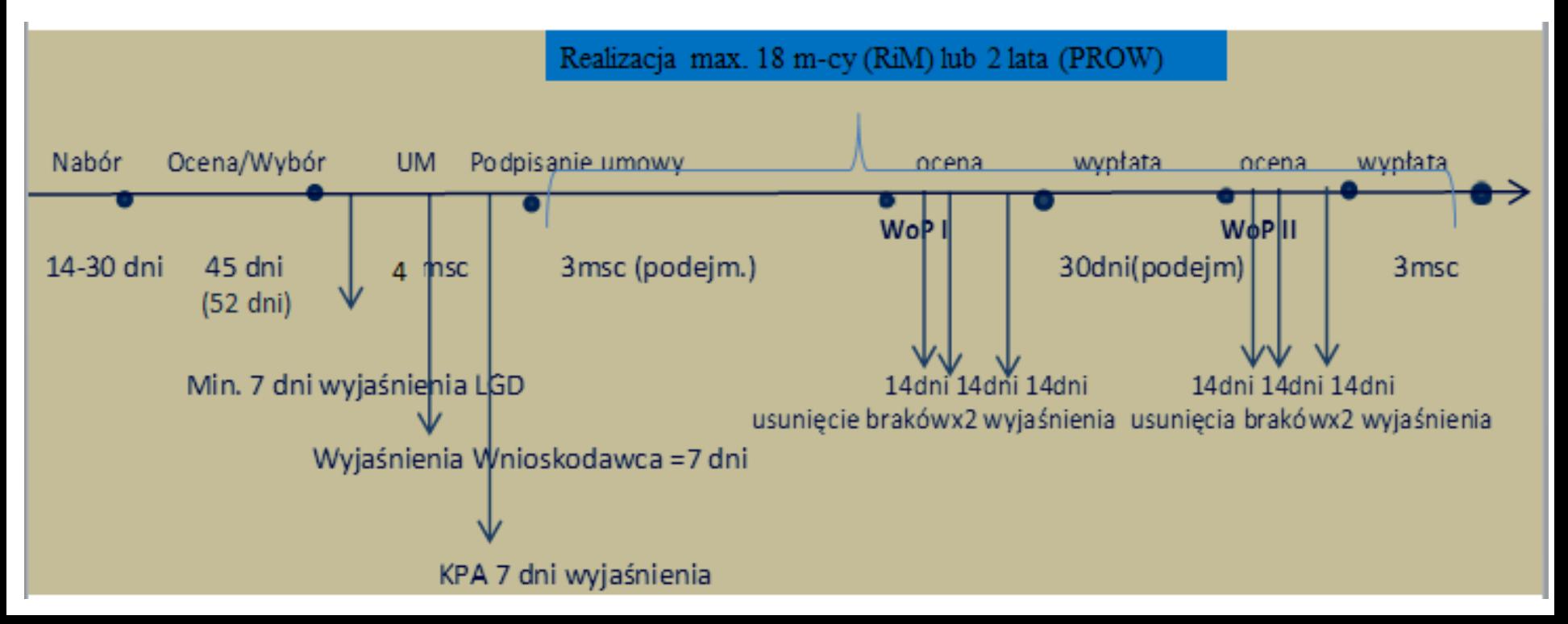

### IV. CZĘŚĆ FINANSOWA

#### **Pole 11. Określenie możliwości realizacji operacji przez podmiot ubiegający się o przyznanie pomocy bez udziału środków publicznych**

- Element oceny zgodności z Programem
- Trzeba udowodnić, że bez pomocy nie byłoby możliwości realizacji operacji<br>11. Określenie możliwości realizacji operacji przez podmiot ubiegający się o przyznanie pomocy bez udziału środków publicznych

A. Określenie poziomu i zakresu, do jakiego podmiot ubiegający się o przyznanie pomocy zrealizowałby operację bez pomocy publicznej:

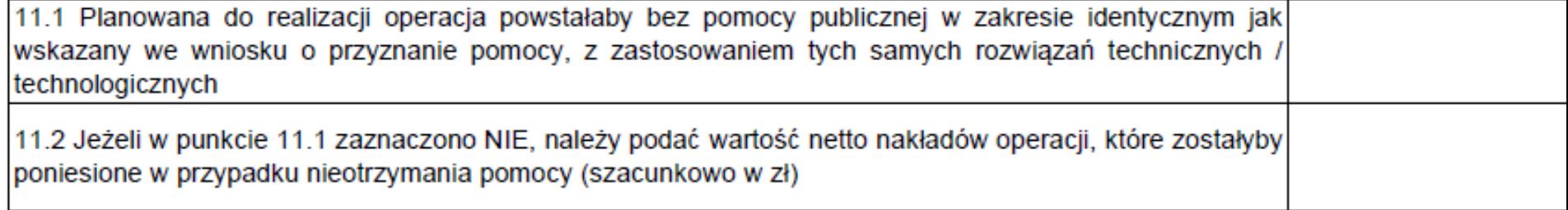

B. Określenie czasu realizacji operacji przez podmiot ubiegający się o przyznanie pomocy:

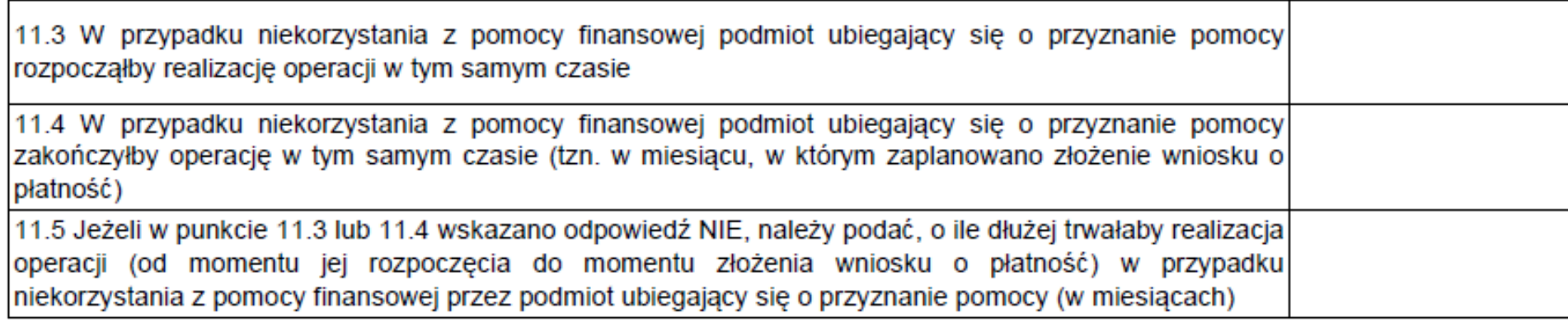

### IV. CZĘŚĆ FINANSOWA

# **Wypełnij przed planem finansowym operacji! Musi być spójne z tabelą 7.1 w biznesplanie ZESTAWIENIE RZECZOWO-FINANSOWE OPERACJI**

- Zgodne z częściami Planowane koszty realizacji operacji, Koszty kwalifikowalne planowane do poniesienia w ramach operacji
- Koszty kwalifikowalne określone w § 17 ust. 1 rozporządzenia, z wyłączeniem kosztów ogólnych I.
- Wartość wkładu rzeczowego w formie nieodpłatnej obejmującego, П.

II.I Wartość towarów, gruntów lub nieruchomości,

II.II Wartość pracy (usług oraz robót budowlanych świadczonych nieodpłatnie,

III. Koszty ogólne (określone w § 17 ust. 1 pkt 1) rozporządzenia.

• **kosztorys inwestorski-** jeśli jest, przepisujemy **Tabelę elementów scalonych**, a w części OPIS ZADAŃ nie ma konieczności wypełniania kolumny Uzasadnienie/Uwagi (…)

### **Koszty kwalifikowalne:**

Koszty **które są uzasadnione zakresem operacji,** niezbędne do osiągnięcia jej celu oraz racjonalne i obejmują koszty:

**1) ogólne**, o których mowa w art. 45 ust. 2 lit. c rozporządzenia nr 1305/2013 *(tj. związane z kosztami budowy lub modernizacji nieruchomości, lub kosztami zakupu lub leasingu nowych maszyn i wyposażenia do wartości rynkowej majątku),* takie jak:

- honoraria architektów, inżynierów, opłaty za konsultacje, opłaty za doradztwo w zakresie zrównoważenia środowiskowego i gospodarczego, w tym studia wykonlności;

*Przy ustalaniu wysokości pomocy koszty ogólne są uwzględniane w wysokości nieprzekraczającej 10% pozostałych kosztów kwalifikowalnych operacji.*

#### **2)zakupu robót budowlanych lub usług,**

**3)zakupu lub rozwoju** oprogramowania komputerowego oraz zakupu patentów, licencji lub wynagrodzeń za przeniesienie autorskich praw majątkowych lub znaków towarowych,

**4)najmu lub dzierżawy** maszyn, wyposażenia lub nieruchomości,

**5)zakupu nowych maszyn lub wyposażenia**, a w przypadku operacji w zakresie zachowania

dziedzictwa lokalnego – również używanych maszyn lub wyposażenia, stanowiących eksponaty,

### **Koszty kwalifikowalne c.d.**

**6)zakupu środków transportu,** z wyłączeniem zakupu samochodów osobowych przeznaczonych do przewozu mniej niż 8 osób łącznie z kierowcą,

*Przy ustalaniu wysokości pomocy koszty zakupu środków transportu są ustalane w wysokości nieprzekraczającej 30% pozostałych kosztów kwalifikowalnych operacji, pomniejszonych o kosztyogólne.*

**7)zakupu rzeczy innych** niż wymienione w pkt. 5) i 6), w tym materiałów, **8)wynagrodzenia i innych świadczeń**, o których mowa w Kodeksie pracy, związanych z pracą pracowników beneficjenta, a także inne koszty ponoszone przez beneficjenta na podstawie odrębnych przepisów w związku z zatrudnieniem tych pracowników – w przypadku operacji w zakresie tworzenia lub rozwoju inkubatorów przetwórstwa lokalnego i wspierania współpracy między podmiotami wykonującymi działalność gospodarczą, **9)podatku od towarów i usług (VAT),** zgodnie z art. 69 ust. 3 lit. c rozporządzenia nr 1303/2013*(podatek od wartości dodanej (VAT), z wyjątkiem podatku którego nie można odzyskać namocy prawodawstwa krajowego VAT)*

W przypadku projektu grantowego do kosztów kwalifikowalnych zalicza się wyłącznie granty.

### **Koszty kwalifikowalne c.d.**

### **KOSZTAMI KWALIFIKOWALNYMI NIE SĄ MOGĄ BYĆ KOSZTY BIEŻĄCE!**

Art. 61 Rozporządzenia Parlamentu Europejskiego i Rady (UE) nr 1305/2013 z dnia 17 grudnia 2013 r. w sprawie wsparcia rozwoju obszarów wiejskich przez Europejski Fundusz Rolny na rzecz Rozwoju Obszarów Wiejskich (EFRROW) i uchylające rozporządzenie Rady (WE) nr 1698/2005 wskazuje koszty bieżące jako:

- koszty operacyjne;
- koszty personelu;
- koszty szkolenia-studia tak, ale szkolenia niekoniecznie  $\odot$ ;
- koszty związane z kształtowaniem wizerunku;
- koszty finansowe;
- koszty związane z tworzeniem sieci kontaktów.

### **Rozwijanie działalności/ Operacje niekomercyjne**

Do kosztów kwalifikowalnych zalicza się także wartość wkładu rzeczowego, o którym mowa w art. 69 ust. 1 rozporządzenia nr 1303/2013.

•**Wartość gruntu lub nieruchomości musi być poświadczana przez niezależnego, wykwalifikowanego eksperta lub należycie upoważniony organ urzędowy.** 

**Warunkiem** jest brak tytułu prawnego do nieruchomości lub gruntu.

•**Wartość wkładu rzeczowego w formie nieodpłatnej pracy ustala się jako iloczyn liczby przepracowanych godzin oraz ilorazu przeciętnego wynagrodzenia w gospodarce narodowej w drugim roku poprzedzającym rok, w którym złożono wniosek o przyznanie pomocy, i liczby 168.**

**Tylko prace, za które nie pobrano wynagrodzenia. Praca własna musi zostać sformalizowana, np. umowa wolontariacka.**

Wartość wkładu rzeczowego **nie jest ograniczona**. Pomimo braku przepisu limitującego wysokość wkładu niepieniężnego **wnioskowana kwota pomocy** (oraz wypłacona) **nie** może być **wyższa niż suma wszystkich kosztów kwalifikowalnych pomniejszona o wartość wkładu rzeczowego**.

### **Rozwijanie działalności/ Operacje niekomercyjne**

Do kosztów kwalifikowalnych zalicza się także wartość wkładu rzeczowego, o którym mowa w art. 69 ust. 1 rozporządzenia nr 1303/2013,

### **ALE:**

**Wkłady rzeczowe w formie prac, towarów, usług, gruntów i nieruchomości, są kwalifikowalne tylko w przypadku, gdy nie dokonano za nie żadnych płatności w gotówce potwierdzonych fakturami lub dokumentami o równoważnej wartości dowodowej** 

(podstawa prawna: Art. 61 Rozporządzenia Parlamentu Europejskiego i Rady (UE) nr 1305/2013 z dnia 17 grudnia 2013 r. w sprawie wsparcia rozwoju obszarów wiejskich przez Europejski Fundusz Rolny na rzecz Rozwoju Obszarów Wiejskich (EFRROW) i uchylające rozporządzenie Rady (WE) nr 1698/2005 )

Koszty kwalifikowalne są ponoszone od momentu zawarcia umowy o przyznanie pomocy.

Koszty ogólne mogą być ponoszone przedzawarciem umowy od 01.01.2014r.

### **OPIS ZADAŃ WYMIENIONYCH W ZESTAWIENIU RZECZOWO-FINANSOWYM OPERACJI**

- Jeśli wnioskodawca nie podlega pod PZP, obowiązuje go zasada konkurencyjności pow. 30 000 €, pozostałe- po min. 2 oferty lub uzasadnione badanie rynku -><http://portalogloszen.arimr.gov.pl/> (występując w powiatowym o. ARiMR o nr producenta warto od razu wystąpić o nadanie uprawnień na portalu ogłoszeń ARiMR)
- Oznaczenie zadania należy wpisać zgodnie z numerem podanym w Zestawieniu rzeczowo-finansowym operacji

**Uzasadnienie/Uwagi** możliwe jest podanie źródła ceny przyjętej w odniesieniu do kosztu, który nie jest standardowy / powszechnie występujący (np. stroje ludowe) lub danego zadania, obejmującego koszty niestandardowe oraz wskazać informacje:

a) uzasadniające poniesienie danego kosztu, (dlaczego planuje się ponieść dany koszt), pozwalające zbadać jego racjonalność,

b) uzasadniające jego wysokość,

c) pozwalające sprawdzić, że nie zostały przekroczone limity wskazane w rozporządzeniu (w przypadku kosztów ogólnych).

## IV. CZĘŚĆ FINANSOWA

#### **Plan finansowy operacji- wypełnij na końcu, po uzupełnieniu listy zakupów i opisu zadań**

Pomoc na realizację operacji ma postać:

W zakresie **rozwijania działalności gospodarczej**, **REFUNDACJA** części kosztów kwalifikowalnych do 300 000,00 zł, maksymalny poziom dofinansowania od 50% do 70% kosztów kwalifikowalnych.

Poziom dofinansowania dla **refundacji** zależy od spełnienia określonych warunków:

Gdy wnioskujesz o więcej niż 25 tys. zł:

- **Przedsięwzięcie 1.2.2** Wsparcie usług i produktów lokalnych, przyczyniających się do zachowania specyfiki obszaru. Poziom dofinansowania wynosi od 50% do 70%. Warunkiem uzyskania wyższego dofinansowania jest spełnienie następujących kryteriów:
- zatrudnienia osób z grupy defaworyzowanej: wzrost poziomu dofinansowania o 10%.
- wnioskodawca jest użytkownikiem lub kandydatem do znaku Dolina Baryczy Poleca: wzrost poziomu dofinansowania o 10%.

### IV. CZĘŚĆ FINANSOWA

### **Plan finansowy operacji- wypełnij na końcu, po uzupełnieniu listy zakupów i opisu zadań**

Gdy wnioskujesz o mniej niż 25 tys. zł:

**Dla operacji bez konieczności utrzymania i tworzenia nowych miejsc pracy(max. 25 000,00 zł przyznanej łącznie w ramach poddziałania 19.2 pomocy, min. 50 tys. kosztów całkowitych operacji), max. 50% dofinansowania:**

# **Plan finansowy operacji- wypełnij na końcu, ZRF(B.BV) i opisu zadań (B.VI)**

2. Planowane koszty realizacji operacji

Rodzaje kosztów 2.1 Koszty określone w § 17 ust. 1 rozporządzenia<sup>3</sup> z wyłączeniem kosztów ogólnych 2.2 Wartość wkładu rzeczowego w formie nieodpłatnej, w tym: 2.2.1 wartość towarów 2.2.2 wartość gruntów lub nieruchomości 2.2.3 wartość nieodpłatnej pracy 2.3 Koszty ogólne 2.4 Inne koszty (niekwalifikowalne) 2.5 Koszty realizacji operacji razem (suma wierszy 2.1, 2.2, 2.3 oraz 2.4)
#### **Pomoc de minimis**

#### **Pomocą de minimis jest pomoc publiczna która:**

- Dotyczy przedsiębiorstwa w rozumieniu unijnego prawa konkurencji;
- Jest udzielana na warunkach korzystniejszych niż rynkowe;
- Uprzywilejowuje określone przedsiębiorstwa albo produkcję określonych towarów;
- Grozi zakłóceniem lub zakłóca konkurencję.

**Przedsiębiorstwo –** każda jednostka prowadząca działalność gospodarczą niezależnie od jej statusu prawnego i sposobu finansowania, a wszelka działalność polegająca na oferowaniu towarów i usług na danym rynku jest **działalnością gospodarczą.**

#### *Nie ma znaczenia fakt, czy dany podmiot jest nastawiony na zysk!!!*

Podmioty, które zgodnie z prawem krajowym nie są uznawane za przedsiębiorców, mogą prowadzić działalność gospodarczą w rozumieniu unijnym (np. instytucje kultury, kluby sportowe, parafie).

#### **Przykłady pomocy de minimis:**

- Renowacja zabytkowego pałacu przez parafię w celu udostępniania zwiedzającym;
- Budowa ogólnodostępnego, niekomercyjnego kąpieliska przez gminę;
- Przebudowa ogólnodostępnej, niekomercyjnej wypożyczalni sprzętu wodnego przez Gminny Ośrodek Sportu i Rekreacji.

#### **Pomoc de minimis**

• Limit 500 000,00 € dla usług świadczonych w ogólnym interesie gospodarczym (Dokumentem potwierdzającym świadczenie usług w ogólnym interesie gospodarczym (akt powierzenia) może być np. umowa o świadczenie usług w ogólnym interesie gospodarczym zawarta przez gminę z wybranym przedsiębiorcą), **dla pozostałych 200 000,00 €**, a dla transportu drogowego tylko 100 000,00 €

Pomoc de minimis može przyjąć jedną z następujących form:

- dotacji lub dopłat do oprocentowania,
- pożyczek,
- dokapitalizowania,
- środków finansowania ryzyka przyjmujących postać inwestycji kapitałowych i quasi-kapitałowych,
- gwarancji,
- innych instrumentów.
	- w **okresie trzech lat podatkowych**, tj. okres obejmujący bieżący rok podatkowy oraz dwa poprzedzające go lata podatkowe (2017, 2016 i 2015 r.)
	- Na podstawie którego rozporządzenia? -> **Zaświadczenie o uzyskaniu pomocy de minimis-** trzeba je załączyć

#### **Pomoc de minimis**

**Informacja o uzyskanej pomocy de minimis w okresie 3 lat podatkowych (okres obejmujący bieżący rok podatkowy oraz dwa poprzedzające go lata podatkowe)** 

**W przypadku otrzymania pomoc de minimis (w okresie 3 lat podatkowych):**

Wnioskodawca dostarcza Zaświadczenia o otrzymanej pomocy de minimis;

Na podstawie informacji zawartych w otrzymanych zaświadczeniach o pomocy de minimis Wnioskodawca wypełnia Sekcję B.IV, pkt. 3 wniosku o przyznanie pomocy lub Załącznik nr A.9 wniosku o przyznanie pomocy (Premia);

1.1.1. Wielkość otrzymanej pomocy de minimis w bieżącym roku podatkowym oraz w dwóch poprzedzających go latach podatkowych

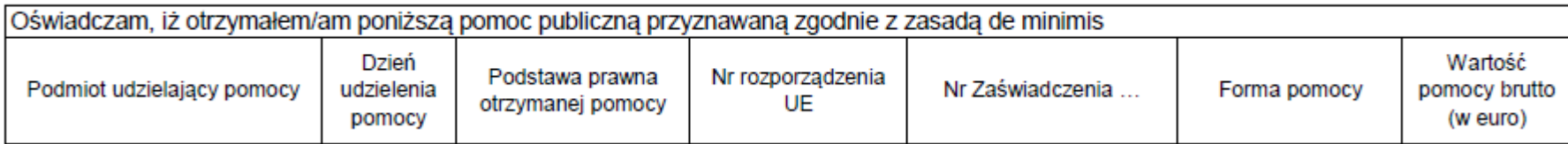

**W przypadku nie otrzymania pomocy de minimis (w okresie 3 lat podatkowych):** Wnioskodawca dostarcza Oświadczenie o nie uzyskaniu pomocy de minimis

*(Formularz udostępniony przez UM – załącznik nr 8 do wniosku o przyznanie pomocy)*

#### **Pomoc de minimis**

**Zaświadczenia o pomocy de minimis, które wnioskodawca składa wraz z wnioskiem o przyznanie pomocy mogą zostać wydane na mocy poniższych Rozporządzeń Komisji (UE)**

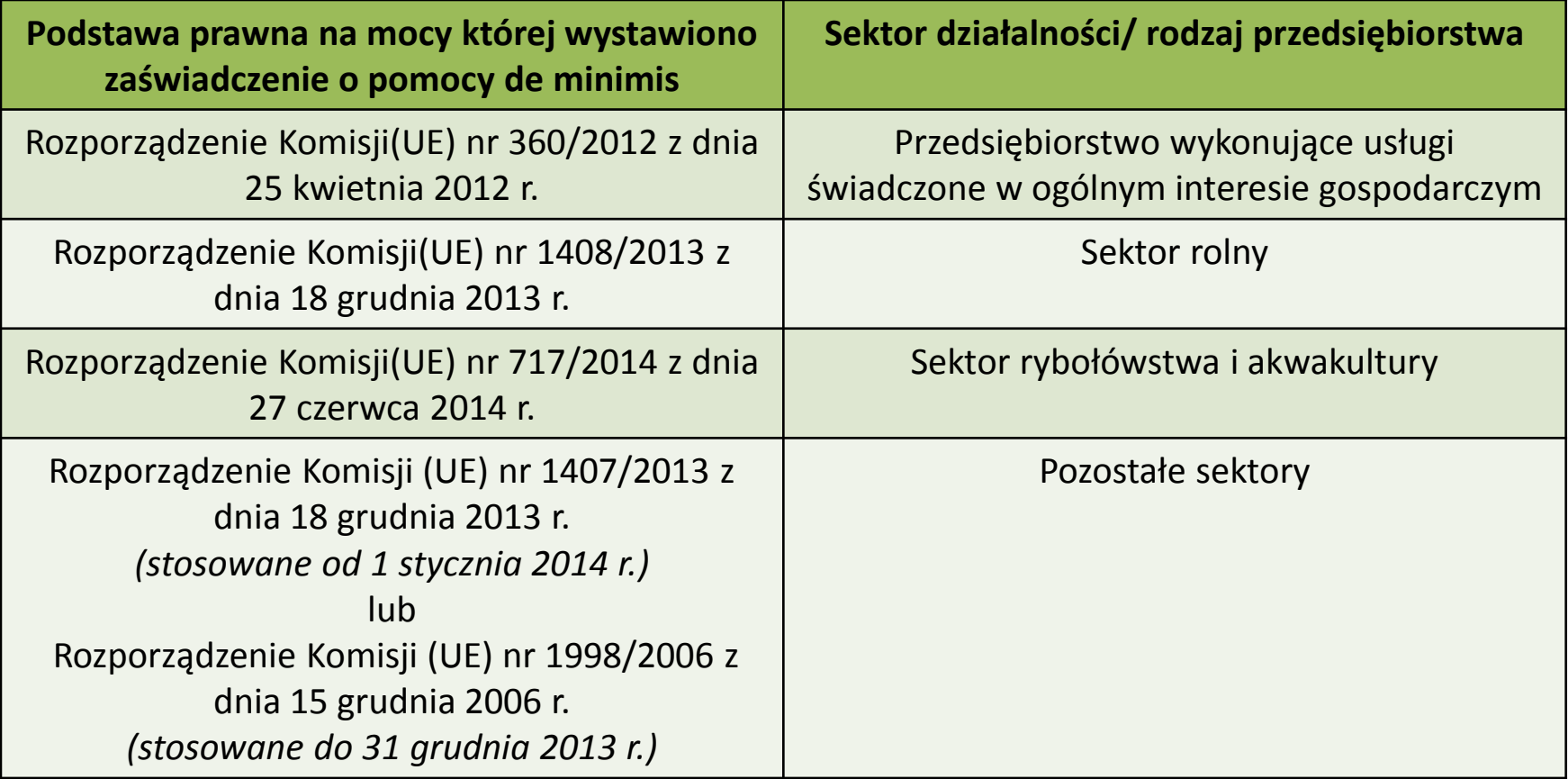

#### **Pomoc uzyskana uprzednio w poddziałaniu 19.2 (numer umowy o przyznaniu pomocy)**

• Dla I-ego naboru wszyscy mają 0,00 zł i całkowity limit 300 000,00 zł do wykorzystania

#### **Publiczne środki EFRROW/ARiMR**

- wnioskowana kwota pomocy obejmuje zarówno wkład EFRROW, jak i wymagany krajowy wkład środków publicznych. Zgodnie z PROW na lata 2014-2020 jednolita wielkość wkładu **EFRROW wynosi 63,63%**  kwoty pomocy, a wymagany **krajowy wkład środków publicznych wynosi 36,37%**
- **W przypadku JSFP wkład krajowy w wysokości 36,37% kosztów kwalifikowalnych jest jednocześnie wkładem własnym wnioskodawcy**
- Dane spójne z **Planowanymi kosztami realizacji operacji**

#### • **Prefinansowanie operacji**

Zgodnie z ustawą o finansowaniu wspólnej polityki rolnej podmiot ubiegający się o przyznanie pomocy realizujący operację może uzyskać:

- **zaliczkę** (w wysokości nieprzekraczającej 50% wnioskowanej kwoty pomocy przypadającej na koszty kwalifikowalne realizacji operacji w części dotyczącej inwestycji), zabezpieczeniem jest gwarancja bankowa- ważne, aby oszacować koszty prefinansowania
- w przypadku, gdy zaliczka będzie wypłacana w transzach, druga i kolejne transze będą mogły być wypłacone po rozliczeniu co najmniej 60% dotychczas otrzymanej zaliczki
- **wyprzedzające finansowanie** kosztów kwalifikowalnych operacji (w wysokości 36,37% wnioskowanej kwoty pomocy)
- **wyprzedzające finansowanie nie przysługuje podmiotowi ubiegającemu się o przyznanie pomocy będącemu jednostką sektora finansów publicznych** z uwagi na fakt, iż realizowane przez takie podmioty operacje nie są współfinansowane ze środków publicznych pochodzących z budżetu państwa, lecz ze środków własnych stanowiących udział krajowy

# **ZAŁĄCZNIKI DO WNIOSKU O PRZYZNANIE POMOCY**

Do wniosku o przyznanie pomocy dołącza się **dokumenty niezbędne** do ustalenia spełnienia warunków przyznania pomocy albo ich kopie, **których wykaz zawiera formularz wniosku o przyznanie pomocy**, oraz **dokumenty niezbędne do ustalenia spełnienia kryteriów wyboru** określonych w LSR albo ich kopie.

Wskazane w ogłoszeniu o naborze

Dodatkowe dokumenty **niezbędne LGD do oceny zgodności operacji**

- **z LSR oraz dokonania wyboru operacji to** np.
- informacje dotyczące zgodności z LSR i lokalnymi kryteriami wyboru oraz planowane zadania,
- rezultaty operacji,
- grupa docelowa itp.

**UWAGA!** Dokumenty te nie będą stanowiły załączników do wniosku (**nie należy ich wykazywać w części VII. wniosku, tj. Inne załączniki**), a więc nie będą podlegały weryfikacji przez podmiot wdrażający.

Dokumenty dodatkowe niezbędne dla LGD do oceny zgodności operacji z LSR będą wskazywane **w protokole przyjęcia wniosku**.

W przypadku dokumentów **sporządzonych w języku obcym** należy dołączyć wykonane przez **tłumacza przysięgłego** tłumaczenie danego dokumentu na język polski

Kopie dokumentów, dołącza się w formie kopii potwierdzonych za zgodność z oryginałem przez pracownika LGD, samorządu województwa, lub podmiot, który wydał dokument, lub w formie kopii poświadczonych za zgodność z oryginałem przez notariusza lub przez występującego w sprawie pełnomocnika będącego radcą prawnym lub adwokatem.

Dokumenty sporządzone na formularzach udostępnionych przez UM muszą być w wyznaczonych do tego miejscach **opatrzone datą** oraz **podpisane przez podmiot ubiegający się o przyznanie pomocy** albo **osobę reprezentującą podmiot** ubiegający się o przyznanie pomocy albo **pełnomocnika**. Podpisy mogą być **czytelne** lub **może być przystawiona pieczęć imienna i złożona parafa**. **Jeśli podmiotem** ubiegającym się o przyznanie pomocy **nie jest osoba fizyczna formularz wniosku** w tej części **powinien być opatrzony pieczęcią**.

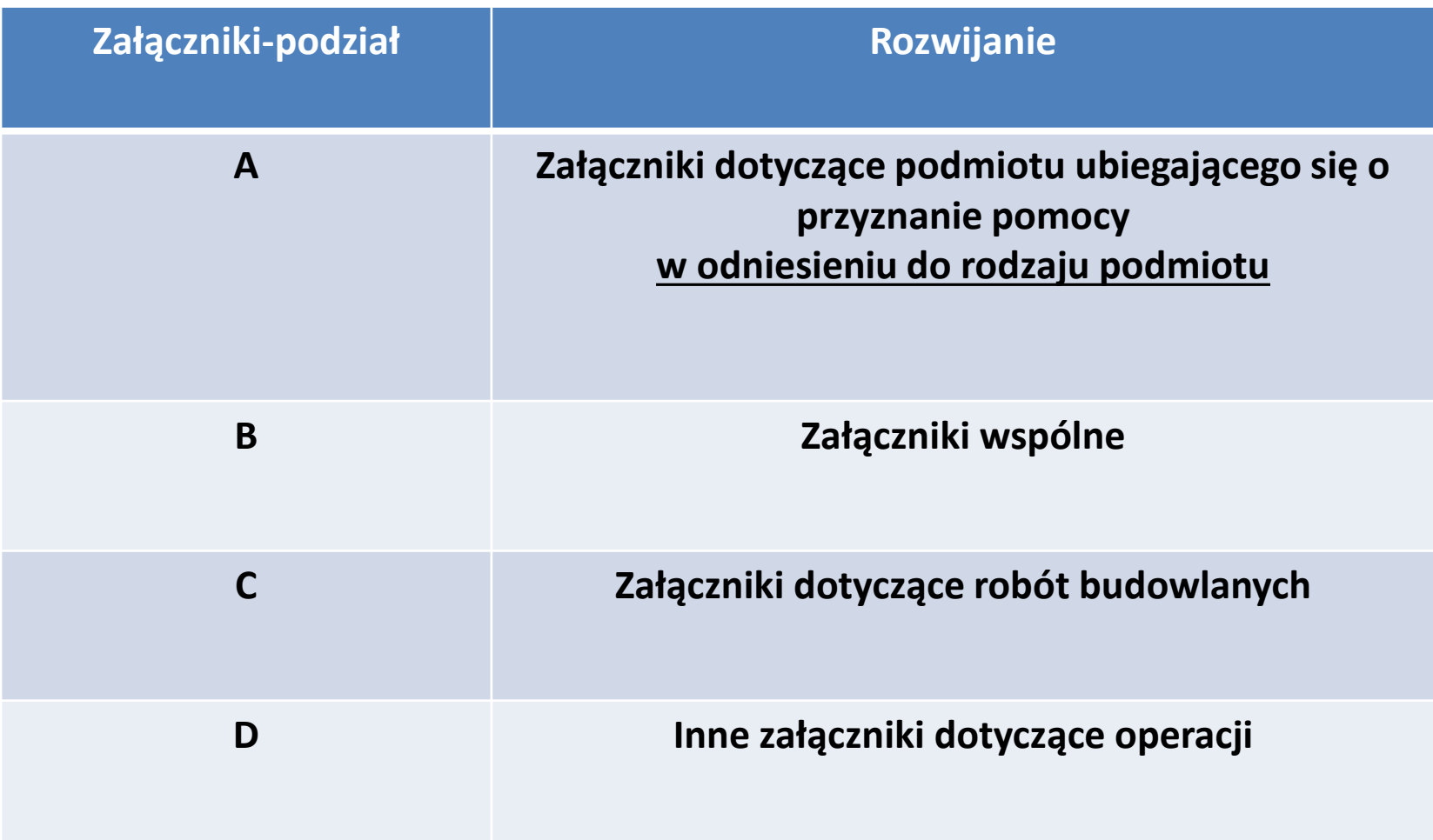

#### **A.1. Osoba fizyczna:**

- Załączniki dotyczące podmiotu ubiegającego się o przyznanie pomocy  $\mathbf{A}$
- Osoba fizyczna, osoba fizyczna wykonująca działalność gospodarczą  $A.1$ . Dokument tożsamości  $\mathbf 1$ – kopia<sup>8</sup> Dokumenty potwierdzające zamieszkanie na obszarze wiejskim objętym LSR  $\mathcal{L}$ – oryginał lub kopia<sup>8</sup>

**A.2. Osoba prawna / jednostka organizacyjna nieposiadająca osobowości prawnej, której ustawa przyznaje zdolność prawną:**

1. Umowa spółki lub statut spółdzielni, innej osoby prawnej albo jednostki organizacyjnej nieposiadającej osobowości prawnej ubiegającej się o przyznanie pomocy – kopia.

\**Załącznik jest obowiązkowy, jeżeli podmiot ubiegający się o przyznanie pomocy składa wniosek o przyznanie pomocy*. **W zależności od formy prawnej podmiotu** ubiegającego się o przyznanie pomocy **należy dołączyć umowę (np. spółki) lub statut.** 

#### **Uwaga!**

Dokument powinien zawierać informację, że operacja opisana we wniosku może być realizowana w zakresie objętym działalnością podmiotu, a obszar, na którym podmiot ubiegający się o przyznanie pomocy prowadzi działalność obejmuje obszar objęty LSR.

3. **Dokument(-y) określający(-e) lub potwierdzający(-e): zdolność prawną oraz posiadanie siedziby lub prowadzenie działalności na obszarze objętym LSR** przez jednostkę organizacyjną nieposiadającą osobowości prawnej, której ustawa przyznaje zdolność prawną – oryginał lub kopia.

W przypadku, gdy podmiot ubiegający się o przyznanie pomocy **nie podlega wpisowi do KRS oraz do innych rejestrów** należy dołączyć dokumenty potwierdzające zdolność prawną podmiotu ubiegającego się o przyznanie pomocy (np. zaświadczenie albo oświadczenie, że ma zdolność prawną wraz ze wskazaniem, która ustawa jest podstawą powołania podmiotu ubiegającego się o przyznanie pomocy i prowadzenia przez niego działalności).

**Dokument powinien zawierać m.in. określenie zakresu prowadzonej przez podmiot działalności.**

# **B. Załączniki wspólne:**

1. **Decyzja o wpisie producenta do ewidencji producentów** - kopia albo **Wniosek o wpis do ewidencji producentów**, o której mowa w przepisach o krajowym systemie ewidencji producentów, ewidencji gospodarstw rolnych oraz ewidencji wniosków o przyznanie płatności lub **zaświadczenie**  o nadanym numerze identyfikacyjnym w ewidencji producentów – kopia

#### **Uwaga!**

**Numer identyfikacyjny** podmiotu ubiegającego się o przyznanie pomocy **wskazany w sekcji B.II punkt 2.** wniosku **powinien być zgodny** z numerem identyfikacyjnym podmiotu ubiegającego się o przyznanie pomocy wskazanym **w załączonej Decyzji (…)**

Jeżeli podmiot ubiegający się o przyznanie pomocy **nie posiada nadanego**  numeru identyfikacyjnego, należy złożyć odpowiedni wniosek o wpis do ewidencji i nadanie numeru identyfikacyjnego we właściwym terytorialnie Biurze Powiatowym Agencji Restrukturyzacji i Modernizacji Rolnictwa, a kopię Wniosku dołączyć do wniosku o przyznanie pomocy.

2. **Dokument albo dokumenty potwierdzające posiadanie tytułu prawnego do nieruchomości** – oryginał lub kopia Dane powinny być spójne z informacjami o miejscu realizacji i działkach wykazanych we WOPP

**W przypadku, gdy planowana w ramach operacji inwestycja jest trwale związana z nieruchomością** (tj. budowa, odbudowa, remont, nasadzenia, zagospodarowanie terenu, zakup maszyn, sprzętu i urządzeń wymagających posadowienia),

a także, gdy operacja dotyczy **zakupu wyposażenia nieruchomości albo odbudowy, renowacji, restauracji albo remontu lub oznakowania** zabytków ruchomych stanowiących wyposażenie nieruchomości, **należy załączyć dokument potwierdzający tytuł prawny do nieruchomości, na której realizowana będzie operacja.**

W przypadku, gdy planowana w ramach projektu inwestycja **nie jest w sposób trwały związana z nieruchomością (np. zakup strojów, instrumentów itp.)** podmiot ubiegający się o przyznanie pomocy **nie ma obowiązku dostarczania** dokumentów potwierdzających prawo do dysponowania nieruchomością.

#### **Tytuł prawny nie jest wymagany w sytuacji, gdy:**

- operacja dotyczy operacji obejmujących zadania nie inwestycyjne,
- operacja dotyczy inwestycji liniowej np. polegającej na oznakowaniu szlaków lub ścieżek, jeżeli operacja nie obejmuje prac budowlanych.

### **Dokumentem potwierdzającym tytuł prawny może być:**

- **odpis z ksiąg wieczystych,** wystawiony nie wcześniej niż 3 miesiące przed złożeniem wniosku, lub
- **wypis z rejestru gruntów**, wystawiony nie wcześniej niż 3 miesiące przed złożeniem wniosku, lub
- **odpis aktu notarialnego** wraz z kopią wniosku o wpis do księgi wieczystej (kopia wniosku powinna zawierać czytelne potwierdzenie jego złożenia w sądzie), lub
- **prawomocne orzeczenie sądu** wraz z kopią wniosku o wpis do księgi wieczystej (kopia wniosku powinna zawierać czytelne potwierdzenie jego złożenia w sądzie), lub
- **ostateczna decyzja administracyjna** wraz z kopią wniosku o wpis do księgi wieczystej (kopia wniosku powinna zawierać czytelne potwierdzenie jego złożenia w sądzie),
- **wypis z ewidencji gruntów i budynków** wydawany przez Powiatowy Ośrodek Dokumentacji Geodezyjnej i Kartograficznej.

W przypadku, gdy nieruchomość, na której realizowana będzie operacja znajduje się **w posiadaniu zależnym podmiotu ubiegającego się** o przyznanie pomocy dokumentem potwierdzającym tytuł prawny do tej nieruchomości, może być:

- **umowa dzierżawy lub inna umowa** potwierdzająca posiadanie zależne, zawarta na **okres 5 lat** od dnia dokonania płatności ostatecznej w przypadku operacji obejmujących tworzenie miejsc pracy przez MŚP, wraz z dokumentem potwierdzającym tytuł prawny.
- **inne dokumenty potwierdzające tytuł prawny**.

Uwaga!

W związku z udostępnieniem **przeglądarki ksiąg wieczystych** na stronie internetowej Ministerstwa Sprawiedliwości www.ms.gov.pl. **możliwe jest podanie** przez podmiot ubiegający się o przyznanie pomocy jedynie numeru **elektronicznej księgi wieczystej**, bez konieczności załączania odpisu.

Uwaga!

W związku z powyższym podmiot ubiegający się o przyznanie pomocy powinien ustalić, **czy nieruchomość,** na której będzie realizowana operacja **posiada elektroniczną księgę wieczystą** oraz **uzyskać informację o jej numerze** – niezbędnym do wyszukania informacji w przeglądarce ksiąg wieczystych.

W celu ustalenia nr elektronicznej księgi wieczystej, należy skontaktować się z właściwym ze względu na miejsce położenia nieruchomości Sądem Rejonowym – Wydziałem Ksiąg Wieczystych.

**3. Oświadczenie właściciela(i) lub współwłaściciela(i) nieruchomości, że wyraża(ją) on(i) zgodę na realizację operacji** bezpośrednio związanej z nieruchomością,

jeżeli operacja jest realizowana na terenie nieruchomości będącej w posiadaniu zależnym lub będącej przedmiotem współwłasności - **załącznik obowiązkowy w przypadku, gdy realizacja operacji obejmuje zadania trwale związane z nieruchomością lub wyposażenie** – oryginał sporządzony na formularzu udostępnionym przez UM.

**5. Oświadczenie podmiotu ubiegającego się o przyznanie pomocy o wielkości przedsiębiorstwa** – oryginał sporządzony na formularzu udostępnionym przez UM.

Załącznik obowiązkowy dla podmiotu ubiegającego się o przyznanie pomocy, który wykonuje działalność gospodarczą, do której stosuje się przepisy ustawy Prawo przedsiębiorców.

W przypadku gdy podmiot ubiegający się o przyznanie pomocy wykonuje działalność gospodarczą, do której stosuje się przepisy ustawy Prawo przedsiębiorców, pomoc jest przyznawana, jeżeli podmiot ten prowadzi mikroprzedsiębiorstwo albo małe przedsiębiorstwo w rozumieniu przepisów rozporządzenia Komisji (UE) nr 651/2014 z dnia 17 czerwca 2014 r. uznającego niektóre rodzaje pomocy za zgodne z rynkiem wewnętrznym w zastosowaniu art. 107 i 108 Traktatu (Dz. Urz. UE L 187 z 26.06.2014, str. 1).

#### **4. BIZNESPLAN**

**Ważne:** to w jaki sposób zostanie sporządzony biznesplan - może decydować o powodzeniu lub porażce operacji. Biznesplan służy przede wszystkim przedsiębiorcom do **analizy możliwości rynkowych** pozwalających na osiągnięcie założonych celów w konkretnym otoczeniu. Biznesplan nie zagwarantuje sukcesu przedsiębiorstwu oraz, że w przedsiębiorstwie nie pojawią się problemy, ale przemyślany i dobrze sporządzony daje możliwość przeciwdziałania im (pomaga eliminować na wstępie ryzyka możliwe do napotkania podczas realizacji operacji (prowadzenia działalności gospodarczej)).

#### **JEŚLI WNIOSKUJESZ O WIĘCEJ NIŻ 25 tys. zł:**

#### **6.1 Formularze rozliczeniowe Zakładu Ubezpieczeń Społecznych** z ostatnich

12 miesięcy poprzedzających miesiąc złożenia wniosku o przyznanie pomocy – w przypadku, gdy podmiot ubiegający się o przyznanie pomocy prowadzi działalność gospodarczą i w związku z realizacją operacji planuje utworzenie / utrzymanie miejsc(a) pracy – kopia, albo

**6.2 Oświadczenie podmiotu ubiegającego się o przyznanie pomocy o niezatrudnianiu pracowników** (oryginał) wraz z formularzem ZUS DRA – w przypadku, gdy podmiot ubiegający się o przyznanie pomocy prowadzi działalność gospodarczą i w związku z realizacją operacji planuje utworzenie miejsc(-a) pracy – kopia, albo

**6.3 Oświadczenie podmiotu ubiegającego się o przyznanie pomocy o niezatrudnianiu pracowników (oryginał) wraz z zaświadczeniem o podleganiu ubezpieczeniu społecznemu rolników** przez rolnika prowadzącego działalność gospodarczą i gospodarstwo rolne, wydanym przez Kasę Rolniczego Ubezpieczenia Społecznego nie wcześniej niż 1 miesiąc przed dniem złożenia wniosku o przyznanie pomocy – w przypadku, gdy podmiot ubiegający się o przyznanie pomocy prowadzi działalność gospodarczą i w związku z realizacją operacji planuje utworzenie miejsc(-a) pracy – oryginał lub kopia

**9.1 Informacja podmiotu ubiegającego się o przyznanie pomocy o uzyskanej pomocy de minimis–** oryginał

**Ważne:** pojęcie **"przedsiębiorstwa" należy definiować możliwie szeroko**, obejmując swym zakresem wszystkie kategorie podmiotów zaangażowanych w działalność gospodarczą, niezależnie od ich formy prawnej oraz źródeł finansowania. O zakwalifikowaniu podmiotu do danej kategorii przesądza charakter i rodzaj czynności faktycznie podejmowanych przez ten podmiot w obrocie gospodarczym, nie zaś legitymowanie się statusem przedsiębiorcy zarejestrowanego zgodnie z przepisami prawa krajowego.

Rozstrzygające znaczenie w tym zakresie powinno mieć stwierdzenie, **czy dany podmiot oferuje towary i usługi na określonym rynku, w konsekwencji stwarzając potencjalną lub rzeczywistą konkurencję dla innych uczestników tego rynku**. Bez znaczenia jest natomiast niezarobkowy charakter prowadzonej działalności oraz forma prawna (osoba fizyczna prowadząca działalność gospodarczą, spółka prawa handlowego, spółka cywilna, przedsiębiorstwo państwowe, stowarzyszenie, fundacja, organ administracji publicznej), jeżeli prowadzą działalność gospodarczą w rozumieniu prawa unijnego.

**10. Formularz informacji przedstawianych przy ubieganiu się o pomocy de minimis –** oryginał

Formularz należy przygotować w oparciu o wzory stanowiące załącznik nr 1 i załącznik nr 2 do rozporządzenia Rady Ministrów z dnia 24 października 2014 r. zmieniającego rozporządzenia w sprawie zakresu informacji przedstawianych przez podmiot ubiegający się o pomoc *de minimis* (Dz. U. z 2014 poz. 1543), zgodnie z instrukcją ich wypełniania (odnoszącą się do części D formularza).

#### **Formularz jest załącznikiem do ogłoszenia o naborze**

Limit otrzymanej pomocy de minimis można zweryfikować w **[Urzędzie Ochrony](http://www.uokik.gov.pl/sporzadzanie_sprawozdan_z_wykorzystaniem_aplikacji_shrimp.phpfaq1945.)  [Konkurencji i Konsumentów.](http://www.uokik.gov.pl/sporzadzanie_sprawozdan_z_wykorzystaniem_aplikacji_shrimp.phpfaq1945.)** 

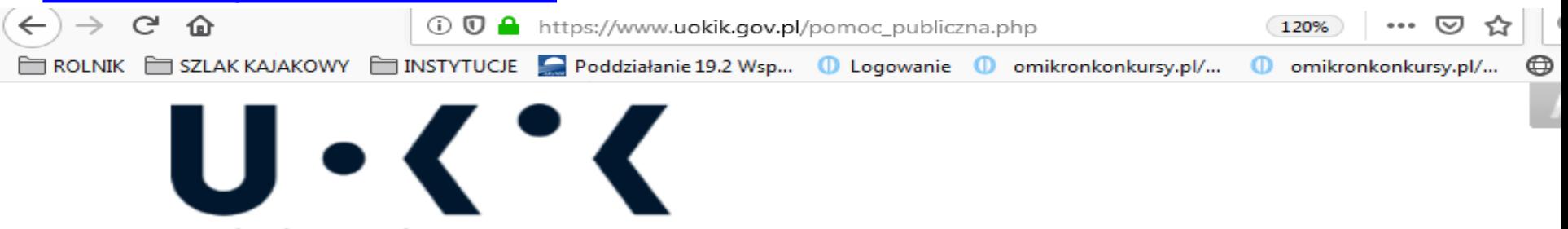

Urząd Ochrony Konkurencji i Konsumentów

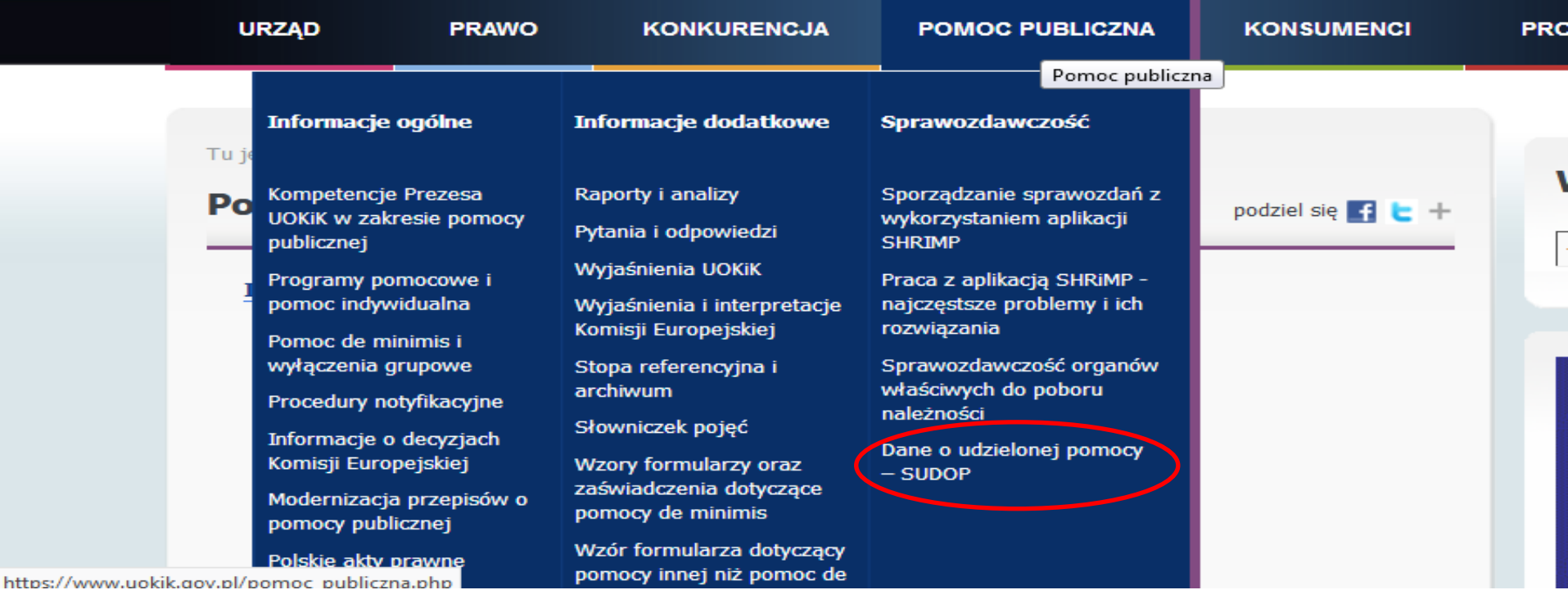

**11. Ostateczna decyzja środowiskowa, jeżeli jej wydanie jest wymagane odrębnymi przepisami** – oryginał lub kopia

(Kryterium gotowość wniosku do realizacji).

Decyzja środowiskowa **musi być ostateczna,** co oznacza, że nie służy od niej odwołanie.

**Skąd wiemy? Sprawdź, czy Twoje zamierzenie jest w katalogu wymagających decyzji:** [http://prawo.sejm.gov.pl/isap.nsf/DocDetails.xsp?id=WDU20160000](http://prawo.sejm.gov.pl/isap.nsf/DocDetails.xsp?id=WDU20160000071) [071](http://prawo.sejm.gov.pl/isap.nsf/DocDetails.xsp?id=WDU20160000071)

#### **12. Potwierdzenie, że wnioskodawca: Spójne z tabelą 2.1 z biznesplanu**

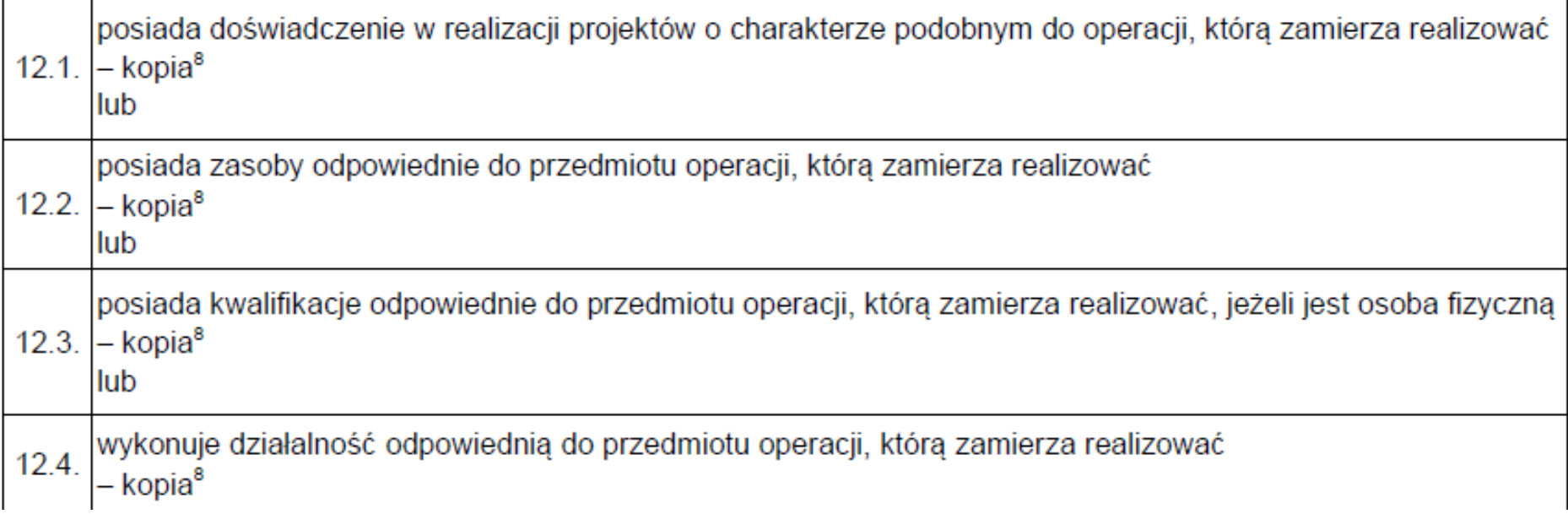

#### **Ważne przy ocenie zgodności z Programem!**

**13.1 i 13.2 Oświadczenie o kwalifikowalności VAT, jeżeli podmiot ubiegający się o przyznanie pomocy będzie ubiegał się o włączenie VAT do kosztów kwalifikowalnych, albo**

Uwaga! Jeżeli podmiot ubiegający się o przyznanie pomocy nie wypełnił jednego z załączników oraz nie wypełnił kolumny 6,19,12 *Zestawienia rzeczowo – finansowego operacji* we wniosku oznacza to, że nie ubiega się o zaliczenie podatku VAT do kosztów kwalifikowalnych.

W przypadku, gdy podmiot ubiegający się o przyznanie pomocy **zamierza zaliczyć VAT do kosztów kwalifikowalnych operacji, a występuje w bazie podatników VAT, powinien wystąpić o indywidualną interpretację .** Załącznik ten będzie obowiązkowy na etapie ubiegania się o refundację w przypadku operacji:

- a. realizowanej w jednym etapie wraz z wnioskiem o płatność ostateczną,
- b. wieloetapowych wraz z pierwszym wnioskiem o płatność pośrednią.

#### **Krajowa Informacja Skarbowa**

**14. Dokumenty uzasadniające przyjęty poziom cen dla danego zadania** (np. wydruki z Internetu, itd.) (Kryterium: Racjonalność kosztów.)

Dokumenty wymagane w przypadku dóbr niestandardowych, które nie znajdują się w obrocie powszechnym. Rodzaj dokumentów powinien być zgodny ze źródłem pozyskania informacji o cenie wskazanym w części wniosku VI w kolumnie 8 *Uzasadnienie/Uwagi Źródło ceny i marka, typ lub rodzaj Parametr(y) charakteryzujące(y) przedmiot* (np. wydruki ze stron internetowych, kopie stron katalogów, pisemne informacje od dealerów, itp.)

Wszelkie dokumenty stanowiące wydruki ze stron internetowych, broszury, katalogi powinny być parafowane przez podmiot ubiegający się o przyznanie pomocy.

#### **Uwaga!**

Zaleca się aby Wnioskodawca przeprowadził badania rynku dla wszystkich wydatków, nie tylko dóbr niestandardowych. Świadczy to o dobrym rozeznaniu rynku i rzetelności danych zawartych we WoPP oraz usprawnia proces weryfikacji wniosku.

Zobacz poradnik, jak przygotować oferty-> [http://projekty.barycz.pl/zanim-zlozysz](http://projekty.barycz.pl/zanim-zlozysz-wniosek-czyli-kilka-wskazowek-technicznych-794)[wniosek-czyli-kilka-wskazowek-technicznych-794](http://projekty.barycz.pl/zanim-zlozysz-wniosek-czyli-kilka-wskazowek-technicznych-794)

# Jak przygotować oferty?

1. Sprecyzuj, co jest Ci niezbędne do realizacji operacji (określ parametry, które decydują o wyborze tego czy innego produktu, np. przekątna ekranu czy moc urządzenia, jeśli jest to kilka parametrów, wskaż je wszystkie).

2. Szukaj oferty wybranej i kontroferty dla takich samych parametrów.

3. Nazwę towaru (bez marki!), parametry, uzasadnienie niezbędności i wybór danej oferty należy wpisać w zestawienie rzeczowo-finansowe bądź opis zadań wskazanych w zestawieniu rzeczowo-finansowym.

4. Jeśli w zestawieniu rzeczowo-finansowym będzie wiele pozycji, wówczas należy znaleźć tyle ofert i kontrofert, a przy rozliczeniu operacji będzie odpowiednio dużo dokumentów księgowych. Staraj się, aby wybrane oferty były u jednego sprzedawcy, wówczas przy rozliczeniu będzie mniej dokumentów, a przy dużych zakupach często zdarza się, że sprzedawca udzieli Ci dodatkowego rabatu.

5. Na ofertach powinna być możliwa identyfikacja parametrów i dane tego, kto sprzedaje towar (nazwa sklepu, link, dane adresowe sklepu).

# Jak przygotować oferty?

6. Dopuszczalne badanie rynku może być w postaci wydruków z internetu, także porównywarek cenowych, zapytań mailowych, bądź ofert pisemnych. **Wydruki muszą być zaparafowane przez Wnioskdoawcę.**

7. Oferty powinny być opisane- napisz, której pozycji z zestawienia rzeczowo-finansowego odpowiadają.

8. Wskaż, którą ofertę wybrałeś, a która to kontroferta.

9. Najprościej wskazać ofertę tańszą, ale cena nie musi być decydująca. Jeśli wybierzesz ofertę droższą, to w uzasadnieniu musisz wskazać, jaki był tego powód (który powinien być wskazany na ofercie), np. dłuższy okres gwarancji, serwis u klienta, itp.

10. Wysyłając maila, określ parametry, aby po wydruku było widać, o jaki towar pytałeś.

11. Pytając o usługi, pamiętaj, że ważna, oprócz jakości, jest terminowość realizacji, dlatego najlepiej wskazać oferentowi, ile ma czasu na wykonanie zlecenia.

12. Poukładaj oferty zgodnie z kolejnością zadań w zestawieniu rzeczowo-finansowym i załącz do wniosku

# Jak przygotować oferty?

6. Dopuszczalne badanie rynku może być w postaci wydruków z internetu, także porównywarek cenowych, zapytań mailowych, bądź ofert pisemnych.

7. Oferty powinny być opisane- napisz, której pozycji z zestawienia rzeczowo-finansowego odpowiadają.

8. Wskaż, którą ofertę wybrałeś, a która to kontroferta.

9. Najprościej wskazać ofertę tańszą, ale cena nie musi być decydująca. Jeśli wybierzesz ofertę droższą, to w uzasadnieniu musisz wskazać, jaki był tego powód (który powinien być wskazany na ofercie), np. dłuższy okres gwarancji, serwis u klienta, itp.

10. Wysyłając maila, określ parametry, aby po wydruku było widać, o jaki towar pytałeś.

11. Pytając o usługi, pamiętaj, że ważna, oprócz jakości, jest terminowość realizacji, dlatego najlepiej wskazać oferentowi, ile ma czasu na wykonanie zlecenia.

12. Poukładaj oferty zgodnie z kolejnością zadań w zestawieniu rzeczowo-finansowym i załącz do wniosku

**15. Wycena rzeczoznawcy określająca wartość rynkową wkładu rzeczowego w postaci udostępnienia nieruchomości** – oryginał albo kopia.

Załącznik obowiązkowy tylko w sytuacji, gdy podmiot ubiegający się o przyznanie pomocy planuje wnieść wkład rzeczowy w formie w formie robót budowlanych, towarów, usług, gruntów i nieruchomości.

#### Uwaga!

**W przypadku udostępnienia gruntu lub nieruchomości** wartość wkładu musi zostać musi być poświadczana przez niezależnego, wykwalifikowanego eksperta lub należycie upoważniony organ urzędowy i nie przekracza limitu 10 % łącznych wydatków kwalifikowalnych dla danej operacji.

W **przypadku udostępnienia pomieszczenia** w ramach realizacji projektu należy ustalić, czy obowiązują oficjalne stawki czynszu za wynajem takiego pomieszczenia i jeżeli tak, to, jaki podmiot był właściwy do określenia tych stawek. Podmiot ten można uznać za uprawniony do potwierdzenia wartości takiego wkładu (w praktyce potwierdzenie może wynikać ze stosownego dokumentu w tym zakresie wydanego/ogłoszonego przez ten podmiot).

**W przypadku udostępnienia dla potrzeb projektu przez gminną jednostkę samorządu terytorialnego, pomieszczenia** w budynku gminy wchodzącego w skład zasobu nieruchomości gminy, wartość wkładu w tym zakresie może być potwierdzona przez radę gminy

**16. Wycena określająca wartość rynkową zakupionego używanego sprzętu lub wyposażenia o charakterze zabytkowym albo historycznym.**

#### **Uwaga!**

Jednocześnie przypominamy, iż poza tym jednym wyjątkiem, zgodnie z Rozporządzeniem wszystkie zakupione rzeczy, maszyny, wyposażenie, środki transportu **muszą być nowe.**

**18. Pełnomocnictwo, jeżeli zostało udzielone** – oryginał lub kopia.

Należy dołączyć do wniosku w sytuacji, gdy podmiot ubiegający się o przyznanie pomocy będzie reprezentował w stosunkach z UM pełnomocnik. Dane dotyczące pełnomocnika, zawarte we wniosku w sekcji B.II. punkt 10., muszą być zgodne z danymi zawartymi w załączonym pełnomocnictwie. Pełnomocnictwo musi mieć formę pisemną i określać w swojej treści w sposób niebudzący wątpliwości rodzaj czynności, do których pełnomocnik ma umocowanie. Własnoręczność podpisów musi być potwierdzona przez notariusza.

Zgodnie z zapisami dotyczącymi sposobu weryfikacji kryterium dot. Szkolenia nt. ochrony środowiska, Szkolenia nt. specyfiki obszaru oraz Przygotowania WoPP osobą, która uczestniczyła w szkoleniach może być Wnioskodawca, osoba pisząca Wniosek lub **pełnomocnik**.
**19. Informacja o numerze wyodrębnionego rachunku bankowego, prowadzonego przez bank lub spółdzielczą kasę oszczędnościowo– kredytową w przypadku, gdy podmiot ubiegający się o przyznanie pomocy ubiega się o zaliczkę albo wyprzedzające finansowanie kosztów kwalifikowalnych operacji -** oryginał lub kopia

Dokument obowiązkowy w przypadku, gdy podmiot ubiegający się o przyznanie pomocy ubiega się o prefinansowanie operacji. W przypadku zmiany numeru rachunku bankowego w trakcie realizacji operacji, obowiązkowo należy złożyć do UM aktualny *dokument potwierdzający numer rachunku bankowego (…)*

.

**20. Inne pozwolenia, zezwolenia i inne decyzje potwierdzające spełnienie warunków przyznania pomocy (w przypadku, gdy uzyskanie ich jest wymagane przez odrębne przepisy do realizacji operacji) , np.:**

- *Decyzja wydana przez Powiatowego Lekarza Weterynarii*
- *Opinia wydana przez Powiatowego Inspektora Sanitarnego*
- *Zaświadczenie o wpisie do ewidencji innych obiektów, w przypadku, gdy w ramach prowadzonej działalności podmiot ubiegający się o przyznanie pomocy świadczy usługi polegające na udostępnianiu miejsc noclegowych, wystawione nie wcześniej niż 3 miesiąc przed złożeniem wniosku o przyznanie pomocy*
- *Przyrzeczenie zaszeregowania obiektu do odpowiedniego rodzaju i kategorii (promesa)*

#### *C. Załączniki dotyczące robót budowlanych*

1. **Kosztorys inwestorski** – oryginał lub kopia.

• Jeśli podmiot ubiegający się o przyznanie pomocy jest zobowiązany do stosowania ustawy Pzp oraz jednocześnie planowana przez podmiot ubiegający się o przyznanie pomocy wartość robót budowlanych przekracza wyrażoną w złotych równowartość kwoty **30 000 euro** – do wniosku załącza kosztorys inwestorski Sporządzony zgodnie z rozporządzeniem Ministra Infrastruktury z dnia 18 maja 2004 r.

- Jeśli podmiot ubiegający się o przyznanie pomocy nie jest zobowiązany do stosowania ustawy Pzp lub planowana przez podmiot ubiegający się o przyznanie pomocy wartość robót budowlanych nie przekracza wyrażonej w złotych równowartości kwoty 30 000 euro do wniosku może, (lecz nie ma obowiązku) załączyć kosztorys inwestorski Sporządzony zgodnie z ww. rozporządzeniem Ministra Infrastruktury z dnia 18 maja 2004 .
- W takim przypadku kosztorys może zostać sporządzony w sposób inny niż określono w ww. rozporządzeniu. Należy mieć jednak na uwadze, iż kosztorys sporządzony w inny sposób niż określono to w ww. rozporządzeniu powinien **być kompletny i umożliwiać identyfikację oraz ocenę projektu budowlanego**.
- **Zakres elementów, które powinien zawierać kompletny i dopuszczalny jako załącznik do wniosku kosztorys, zawarty jest w załączniku nr 1 do instrukcji dot. sporządzania WoPP.**

• W przypadku, gdy ww. podmiot ubiegający się o przyznanie pomocy nie sporządzi kosztorysu

(jeśli planowany zakres tych robót dotyczy prostych prac, dla których ocena zasadności zakresu oraz racjonalności kosztów możliwa jest bez wiedzy specjalistycznej, jedynie na podstawie powszechnie dostępnych informacji), to zakres robót budowlanych formułuje w układzie odpowiadającym tabeli elementów scalonych i ujmuje w *Zestawieniu rzeczowo-finansowym operacji* oraz Opisie zadań.

W takim przypadku w Opisie zadań w kolumnie Uzasadnienie/Uwagi należy wskazać źródła, na podstawie, których oszacowano wysokość planowanych do poniesienia wydatków oraz dla ułatwienia procedowania – dołączyć kopię dokumentów uzasadniających przyjęty dla danego zadania (kosztu) poziom cen (np. wydruki z Internetu, oferty sprzedawców).

**2. Decyzja o pozwoleniu na budowę**– oryginał lub kopia.

Jeżeli na podstawie przepisów prawa budowlanego istnieje obowiązek uzyskania tych pozwoleń – kopia

Rodzaje obiektów budowlanych lub robót budowlanych, których wykonanie wymaga wcześniejszego uzyskania decyzji o pozwoleniu na budowę określa ustawa z dnia 7 lipca 1994 r. Prawo budowlane (Dz. U. z 2013r. poz. 1409, z późn. zm.). Pomocne w określeniu, czy wykonanie danych robót budowanych wymaga uzyskania decyzji o pozwoleniu na budowę mogą być właściwe terenowo jednostki samorządu terytorialnego, gdzie można się zwrócić mając ustalony zakres robót planowanych do realizacji w ramach operacji.

**Jeżeli data wydania pozwolenia jest wcześniejsza niż 3 lata** od daty złożenia wniosku, podmiot ubiegający się o przyznanie pomocy zostanie wezwany do poświadczenia

aktualności pozwolenia np. poprzez dostarczenie lub okazanie strony dziennika budowy. Uwaga!

Uzyskanie decyzji o pozwoleniu na budowę wymaga **często długiego okresu oczekiwania**, gdyż decyzja ta wymaga wykonania stosownych uzgodnień lub uzupełnień – najczęściej okres ten jest nie krótszy niż jeden miesiąc. Planując wystąpienie z wnioskiem o przyznanie pomocy należy więc uwzględnić czas niezbędny do wykonania i uzgodnienia projektu budowlanego, czas na wydanie decyzji o pozwoleniu na budowę oraz dodatkowo czas, w którym decyzja stanie się ostateczna (najczęściej 21 dni).

Z wnioskiem o wydanie decyzji o pozwoleniu na budowę należy wystąpić **odpowiednio wcześnie.** 

- **W sytuacji, gdy podmiot ubiegający się o przyznanie pomocy nie dysponuje ostatecznym pozwoleniem na budowę w dniu składania wniosku**, decyzję taką powinien dostarczyć najpóźniej na etapie składania I wniosku o płatność. Decyzja o pozwoleniu na budowę nie musi być decyzją ostateczną.
- Decyzję należy złożyć ze wszystkimi załącznikami, na podstawie których została wydana np. wraz z projektem budowlanym.

(Kryterium gotowość wniosku do realizacji)

**4. Zgłoszenie zamiaru wykonania robót budowlanych właściwemu organowi - kopia, wraz z: oświadczeniem, że w terminie 30 dni od dnia zgłoszenia zamiaru wykonania robót budowlanych, właściwy organ nie wniósł sprzeciwu** – oryginał **lub potwierdzenie właściwego organu, że nie wniósł sprzeciwu wobec zgłoszonego zamiaru wykonania robót budowlanych** – kopia. (Kryterium gotowość wniosku do realizacji).

Kopia zgłoszenia zamiaru wykonania robót budowlanych powinna zostać złożona wraz z kopią dołączonych do zgłoszenia załączników. Załączniki te dotyczą operacji, na realizację, których nie jest wymagane pozwolenie na budowę, lecz dokument zgłoszenia zamiaru wykonania robót budowlanych do właściwego organu administracji budowlanej.

**5. Mapy lub szkice sytuacyjne oraz rysunki charakterystyczne dotyczące umiejscowienia operacji** (w przypadku, gdy projekt budowlany nie jest przedkładany) – oryginał lub kopia.

Szkice powinny pozwolić na identyfikację zakresu planowanych do wykonania prac, określić miejsca realizacji operacji i planowanych robót oraz umożliwić sprawdzenie przedmiaru robót. Szkice sytuacyjne oraz rysunki charakterystyczne podmiot ubiegający się o przyznanie pomocy może skopiować z projektu budowlanego.

W przypadku, gdy do realizacji robót budowlanych nie jest wymagane opracowanie projektu budowlanego, podmiot ubiegający się o przyznanie pomocy powinien wraz z wnioskiem dostarczyć opis zakresu planowanych do wykonania robót oraz rysunki zawierające charakterystyczne wymiary (długość, szerokość, wysokość), na podstawie, których możliwe będzie określenie lokalizacji robót i weryfikacja przedmiaru. **Dotyczy to szczególnie sytuacji, gdy planowany jest przykładowo remont połączony z modernizacją pomieszczeń, budynków, itp.** W takiej sytuacji podmiot ubiegający się o przyznanie pomocy może wykonać te rysunki samodzielnie, lecz może być poproszony o uzupełnienie rysunków o niezbędne wymiary i opisy.

#### *E. Inne załączniki*

podmiot ubiegający się o przyznanie pomocy może wpisać oraz załączyć do wniosku załączniki, które w jego opinii są niezbędne pracownikowi UM do oceny wniosku, a których nie wyszczególniono w sekcji B.VII. A oraz B.

**W pole RAZEM należy wpisać sumę załączników załączonych do wniosku.**

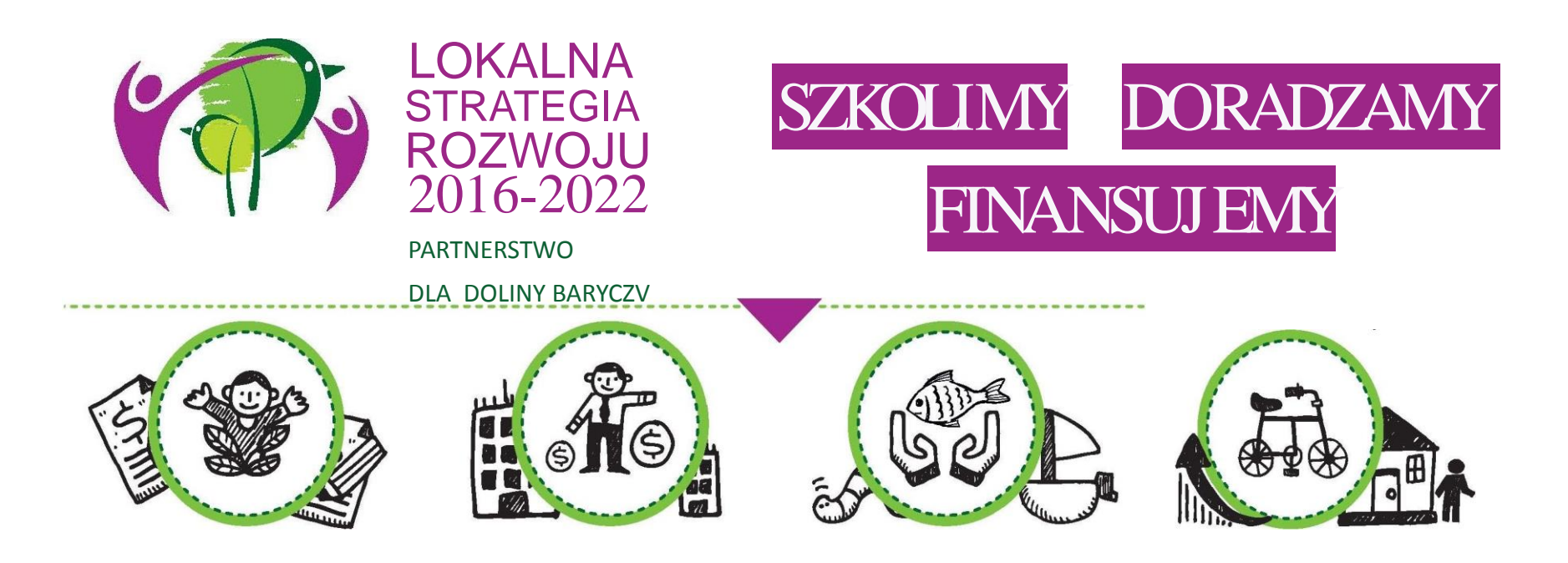

WIĘCEJ informacji na: www.nasza.barycz.pl | www.projekty.barycz.pl

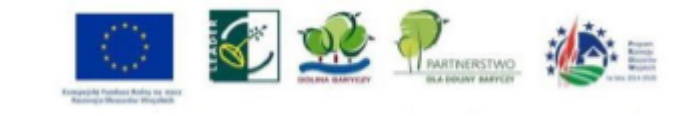

#### **Biuro Stowarzyszenia "Partnerstwo dla Doliny Baryczy"**

56 – 300 Milicz Pl. Ks.E. Waresiaka 7

Czynne od pn – pt w godz.  $8 - 16$ **Doradztwo od 10 – 16 po uzgodnieniu terminu**  [partnertwo@nasza.barycz.pl](mailto:partnertwo@nasza.barycz.pl) Tel. 71 38 30 432 lub 535 999 187

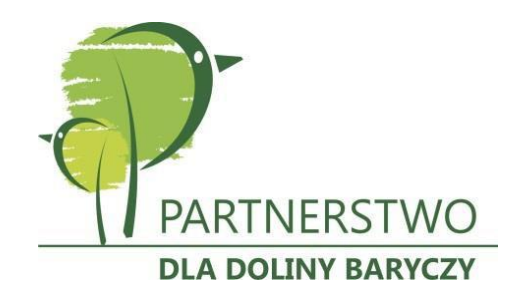

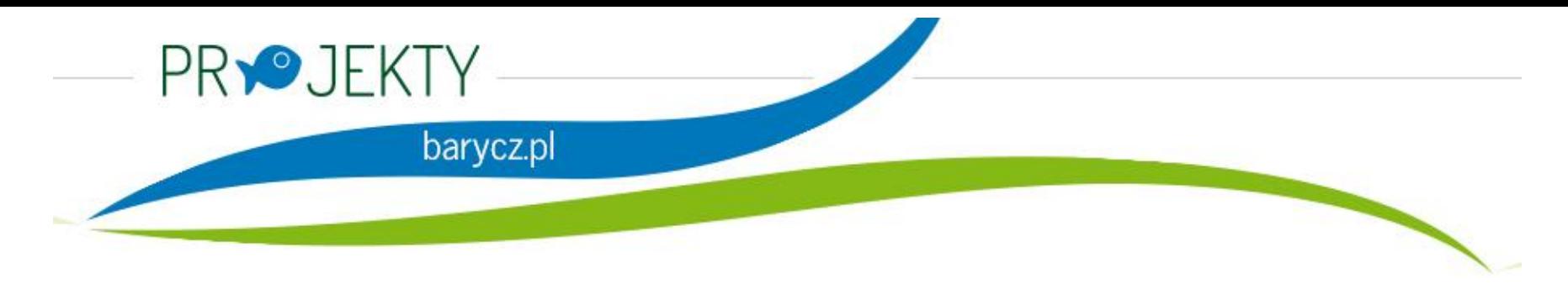

Zajrzyj na naszą stronę poświęconą projektom.

[www.projekty.barycz.pl](http://www.projekty.barycz.pl/)

Znajdziesz tam informację dotyczące zrealizowanych projektów, możliwości dofinansowania, zasad doradztwa a także materiały ze szkoleń!

#### **Dziękujemy za udział w szkoleniu!**

Materiał opracowany przez Stowarzyszenie "Partnerstwo dla Doliny Baryczy"

Instytucja Zarządzająca PROW 2014-2020 – Minister Rolnictwa i Rozwoju Wsi

Materiał współfinansowany ze środków Unii Europejskiej w ramach Poddziałanie 19.4 Wsparcie na rzecz kosztów bieżących i aktywizacji Programu Rozwoju Obszarów Wiejskich na lata 2014-2020.

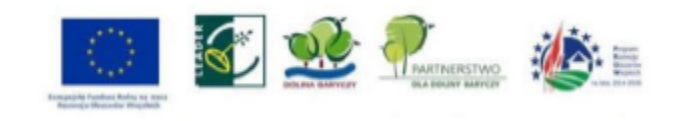